# <span id="page-0-0"></span>Relaciones de recurrencia

Prof. Enrique Vílchez Quesada

Universidad Nacional de Costa Rica

Prof. Enrique Vílchez Quesada [Relaciones de recurrencia](#page-166-0) **Relaciones de recurrencia** Universidad Nacional de Costa Rica 1/167

 $299$ 

イロト イ御 トイ ヨ トイ ヨ)

## <span id="page-1-0"></span>Introducción

Las relaciones de recurrencia son sucesiones de números reales enlazados a partir de una ecuación recursiva. De allí, que toda relación de recurrencia es una recursividad, aunque como se estudió en el capítulo anterior, no toda recursividad corresponde a una relación de recurrencia.

 $\Omega$ 

イロト イ押 トイヨト イヨ

<span id="page-2-0"></span>Esta clase de recursividad tiene la importancia de permitir con frecuencia, la resolución de distintos tipos de problemas, consideremos el siguiente ejemplo:

#### Example

Suponga que una persona posee una deuda en una entidad bancaria. Si no paga el monto del préstamo al final de cada mes, la entidad le cobra un interés de un 5 % sobre el monto adeudado. Si se asume un préstamo de US \$300 dólares, *i* cuánto dinero deberá al cabo de un año si no ha pagado ninguna de las cuotas?

 $\Omega$ 

イロメ イ押 メラモンスティ

El valor adeudado al cabo de n meses lo representaremos como  $a_n$ . Se observa que  $a_0 = 300$ , además,  $a_n = a_{n-1} + 0.05 \cdot a_{n-1} = 1.05 \cdot a_{n-1}$ , dado que el monto a deber en el mes  $n$  corresponde a lo que se adeuda en el mes anterior  $n - 1$ , más el 5 % de intereses. Por otra parte, para responder a la pregunta del problema: *i* cuánto dinero deberá al cabo de un año si no ha pagado ninguna de las cuotas?, se debe encontrar el resultado de  $a_{12}$ , a través de la ecuación que hemos construido:

$$
a_n = 1.05 \cdot a_{n-1}
$$
 con  $a_0 = 300$ 

 $\Omega$ 

イロメ イ押メ イモメ イモメ

```
En Wolfram Mathematica:
In[ ] :=a[n] := 1.05 a[n - 1]a[0] = 300;
```
a[12]

# Out $[$ ] =

538.757

Es decir, después de un año sin pagar nada al banco, la persona tendrá una deuda acumulada de US \$538,757

 $\left\{ \begin{array}{ccc} 1 & 0 & 0 \\ 0 & 1 & 0 \end{array} \right.$  ,  $\left\{ \begin{array}{ccc} \frac{1}{2} & 0 & 0 \\ 0 & 0 & 0 \end{array} \right.$ 

 $2990$ 

#### Nota

Se ha utilizado el software Mathematica para evaluar a<sub>12</sub> puesto que el procedimiento manual devengaría un recorrido muy laborioso hacia atrás, de trece sustituciones. Se aclara al lector que no se ha eleborado un programa mediante el uso de un If como se hizo en el capítulo 1, a razón de dar un tratamiento al tema, con un enfoque matem´atico y no recursivo, aunque desde luego, esto también permitiría obtener el valor de  $a_{12}$ . En Wolfram Language una recursividad de cola viable en ese sentido, sería:  $In[ ] :=$ 

```
Deuda[n_-, deuda_-: 300]:=If[n == 0, deuda,
Deuda[n - 1, 1.05 deuda]]
Deuda[12]
```
 $\Omega$ 

### Nota

Se obtiene la siguiente salida: Out $[$   $] =$ 

#### 538.757

En adelante no se empleará ningún programa recursivo en los procedimientos de resolución, pero queda claro al alumno que su utilización es una alternativa correcta.

 $\Omega$ 

イロト イ押 トイヨ トイヨ)

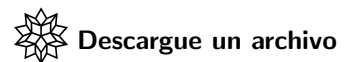

[https://www.escinf.una.ac.cr/discretas/Archivos/](https://www.escinf.una.ac.cr/discretas/Archivos/Recurrencia/File-22.zip) [Recurrencia/File-22.zip](https://www.escinf.una.ac.cr/discretas/Archivos/Recurrencia/File-22.zip)

G.

 $299$ 

メロトメ 御 トメ ミトメ ミト

 $\bullet$  En este ejercicio a la ecuación  $a_n = 1.05 \cdot a_{n-1}$  sujeta a  $a_0 = 300$ , se le denomina relación de recurrencia y a  $a<sub>0</sub>$  condición inicial. Una ecuación es una relación de recurrencia cuando define una sucesión de números reales, donde el término n−ésimo,  $a_n$ , se expresa a partir de alguno de sus elementos anteriores:  $a_{n-1}$ ,  $a_{n-2}$ , ...,  $a_0$ . La finalidad, por lo tanto, de cualquier relación de recurrencia es representar una sucesión numérica.

 $\Omega$ 

イロト イ押 トイヨ トイヨト

## Definition (2.1)

Sea dada una sucesión de números reales  $a_0$ ,  $a_1$ ,  $a_2$ ,  $a_3$ , ... Una relación de recurrencia sobre los elementos de la sucesión es una ecuación que relaciona el término a<sub>n</sub> con alguno de sus antecesores a<sub>0</sub>, a<sub>1</sub>, . . ., a<sub>n−1</sub>.

 $\Omega$ 

 $\left\{ \begin{array}{ccc} 1 & 0 & 0 \\ 0 & 1 & 0 \end{array} \right.$  ,  $\left\{ \begin{array}{ccc} \frac{1}{2} & 0 & 0 \\ 0 & 0 & 0 \end{array} \right.$ 

• La ecuación que determina una relación de recurrencia debe estar sujeta a un conjunto de condiciones iniciales, pues de lo contrario, no habrían casos raíz y como consecuencia de ello, la proposición recursiva no convergería a ninguna solución.

 $\Omega$ 

#### Nota

Como el alumno irá comprobando poco a poco en la práctica, el número de condiciones iniciales de una relación de recurrencia es igual al número de términos anteriores a n que definen la ecuación recursiva. Dicho valor se llama "orden" de la relación de recurrencia.

 $\Omega$ 

イロト イ押ト イヨト イヨ

- $\bullet$  En el ejemplo anterior, donde  $a_n = 1.05 \cdot a_{n-1}$  se observa que  $a_n$ depende únicamente de  $a_{n-1}$ , por lo tanto, la relación de recurrencia es de orden uno y por consiguiente, basta con una única condición inicial  $a_0 = 300$ , para encontrar cada uno de los elementos de la sucesión que representa.
- Si recordamos la relación de recurrencia que genera los números de Fibonacci,  $a_n = a_{n-1} + a_{n-2}$  con  $a_1 = a_2 = 1$ , en ella existen dos condiciones iniciales, en vista de que  $a_n$  está en función de dos elementos anteriores:  $a_{n-1}$  y  $a_{n-2}$ , es decir,  $a_n = a_{n-1} + a_{n-2}$  es una relación de recurrencia de orden dos.

 $\equiv$   $\cap$   $\alpha$ 

 $4$  ロ )  $4$   $\overline{m}$  )  $4$   $\overline{m}$  )  $4$   $\overline{m}$  )  $4$ 

• En general, por lo tanto, si una relación de recurrencia es de orden dos debe estar sujeta a dos condiciones iniciales, si depende de tres términos anteriores a  $n$  (orden tres), debe poseer tres condiciones iniciales, si está en función de cuatro términos anteriores (orden cuatro), integrará en su definición cuatro condiciones iniciales y así sucesivamente.

 $\Omega$ 

イロト イ押 トイヨ トイヨト

#### Nota

Claro está, las relaciones de recurrencia en términos informáticos podrían ocasionar un alto costo computacional en tiempo de ejecución. De allí la necesidad de estudiar en este capítulo, métodos que permitan resolver una relación de recurrencia

Antes de ello, enunciaremos algunos ejemplos orientados a la evaluación y construcción de relaciones de recurrencia.

 $\Omega$ 

イロト イ押 トイヨ トイヨ)

## Example (2.1)

Considere la relación de recurrencia  $a_n = 2a_{n-1} - 3a_{n-2}$  con  $a_0 = 1$  y  $a_1 = 4$ . Determine manualmente los elementos  $a_2$ ,  $a_3$ ,  $a_4$  y  $a_5$ . Halle con Wolfram Mathematica los términos de la sucesión para  $n = 0, 1, 2, 3, \ldots, 30.$ 

 $QQ$ 

 $\mathbf{A} \sqsubseteq \mathbf{B} \rightarrow \mathbf{A} \boxplus \mathbf{B} \rightarrow \mathbf{A} \boxplus \mathbf{B} \rightarrow \mathbf{A} \boxplus \mathbf{B}$ 

Iniciamos encontrando el elemento  $a_2$ . Con este objetivo se toma la ecuación recursiva  $a_n = 2a_{n-1} - 3a_{n-2}$  y se reemplaza la n por 2 :  $a_2 = 2a_{2-1} - 3a_{2-2} = 2a_1 - 3a_0$ Por la condiciones iniciales  $a_0 = 1$  y  $a_1 = 4$ :  $a_2 = 2a_1 - 3a_0 = 2 \cdot 4 - 3 \cdot 1 = 5$ De manera análoga, teniendo a<sub>2</sub> podemos ahora calcular a<sub>3</sub> :  $a_3 = 2a_2 - 3a_1 = 2 \cdot 5 - 3 \cdot 4 = -2$ Como  $a_4 = 2a_3 - 3a_2$ , se concluve que:  $a_4 = 2 \cdot (-2) - 3 \cdot 5 = -19$ Ahora, con relación a  $a_{5}$ :  $a_5 = 2a_4 - 3a_3 = 2 \cdot (-19) - 3 \cdot (-2) = -38 + 6 = -32$ 

 $QQ$ 

イロメ イ何 メイヨメイヨメーヨ

Podríamos continuar hasta llegar a obtener el valor de  $a_{30}$ , sin embargo, este rutinario proceso Mathematica lo realiza de manera directa, por medio del comando del paquete VilCretas llamado RT, veamos:  $\ln[$   $] :=$ 

```
RT[\{2, -3\}, \{1, 4\}, 31, \text{inicio} \rightarrow 0]Out[ \ ] =
```
{1, 4, 5, -2, -19, -32, -7, 82, 185, 124, -307, -986, -1051, 856, 4865, 7162, -271, -22028, -43243, -20402, 88925, 239056, 211337, -294494, -1222999, -1562516, 543965, 5775478, 9919061, 2511688, -24733807}

 $QQ$ 

イロト イ押 トイヨ トイヨト

#### **Nota**

En la instrucción RT el primer argumento corresponde a un vector que contiene los coeficientes de  $a_{n-1}$  y  $a_{n-2}$ , en ese orden, es decir, hay que respetar un orden descendente. El segundo parámetro es un vector donde se transcriben las condiciones iniciales en orden ascendente. El tercer valor representa la cantidad de elementos a evaluar en la relación de recurrencia. Como en este ejercicio se desea variar n desde 0 hasta 30, en ese rango hay 31 términos y por ese motivo, se le ha pasado a RT dicho número. Finalmente, la opción "inicio  $\rightarrow$  0" indica a Wolfram Mathematica que las condiciones iniciales comienzan en 0. Por defecto, el comando RT asume un "inicio" en 1, por lo que únicamente bajo esa circunstancia se puede prescindir de la opción.

 $\Omega$ 

イロト イ押 トイヨ トイヨト

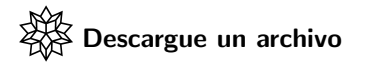

[https://www.escinf.una.ac.cr/discretas/Archivos/](https://www.escinf.una.ac.cr/discretas/Archivos/Recurrencia/File-23.zip) [Recurrencia/File-23.zip](https://www.escinf.una.ac.cr/discretas/Archivos/Recurrencia/File-23.zip)

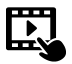

Explicación en video

<https://youtu.be/gLuGweOhlSA>

 $\Omega$ 

 $4$  ロ )  $4$   $\overline{m}$  )  $4$   $\overline{m}$  )  $4$   $\overline{m}$  )  $4$ 

• Otros tipos de ejercicios de interés, consisten en abordar ejemplos donde el objetivo resida en construir una relación de recurrencia que represente la solución de un problema. Veamos.

 $\Omega$ 

 $4$  ロ )  $4$   $\overline{m}$  )  $4$   $\overline{m}$  )  $4$   $\overline{m}$  )  $4$ 

## Example (2.2)

Si se tienen *n* líneas rectas que dividen a un plano π, sea a<sub>n</sub> el número de regiones en las cuales el plano es dividido. Se sabe que las rectas se cortan dos a dos en un único punto. Halle una relación de recurrencia para  $a_n$  y determine el número de regiones en las que quedaría dividido *π* con *n* = 7.

 $\Omega$ 

イロト イ押 トイヨ トイヨ)

En la siguiente figura se muestra el número de regiones  $a_n$  trazadas a "mano alzada", con  $n = 1, 2, 3$ :

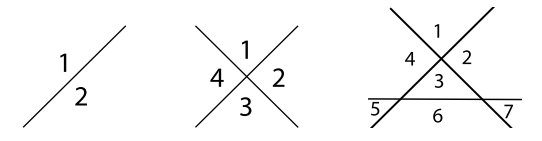

Por lo tanto:

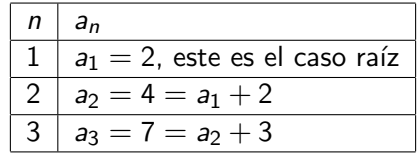

 $QQ$ 

イロト イ何 ト イヨ ト イヨ

Una animación que muestra la cantidad de regiones en las que queda divido el plano  $\pi$  con  $n \in \{1, 2, 3, 4, 5, 6\}$  está disponible mediante la sentencia CDFNRegions del paquete VilCretas:

 $\ln[$   $] :=$ 

CDFNRegions[]

 $\Omega$ 

イロト イ押 トイヨ トイヨ)

## Se obtiene la siguiente salida:  $Out[ ] =$

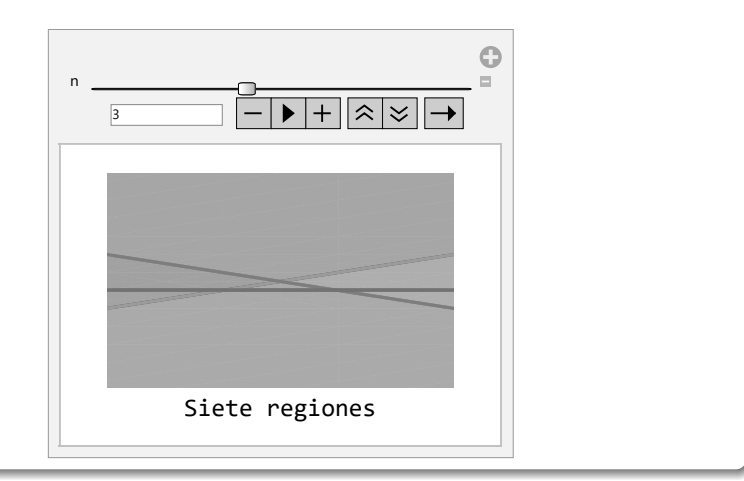

 $299$ 

Þ

メロメ メタメ メミメ メミメ

Al mover el deslizador "n" se visualiza lo que ocurre en cada caso. Además, la siguiente descarga ofrece el mismo objeto dinámico.

Descargue un archivo

[https://www.escinf.una.ac.cr/discretas/Archivos/CDFs/](https://www.escinf.una.ac.cr/discretas/Archivos/CDFs/Numero_de_regiones_en_un_plano. cdf.zip) [Numero\\_de\\_regiones\\_en\\_un\\_plano.cdf.zip](https://www.escinf.una.ac.cr/discretas/Archivos/CDFs/Numero_de_regiones_en_un_plano. cdf.zip)

 $\Omega$ 

 $4$  ロ )  $4$   $\overline{m}$  )  $4$   $\overline{m}$  )  $4$   $\overline{m}$  )  $4$ 

```
Al observar estos resultados se intuye que a_n = a_{n-1} + n con la condición
inicial a_1 = 2 \forall n, n \in \mathbb{N}, n \ge 2. De acuerdo con ello, en Wolfram
Mathematica a<sub>7</sub> se puede calcular así:
In[ ] :=a[n] := a[n - 1] + na[1] = 2;
a[7]
Out[] =29
```
 $QQ$ 

 $\left\{ \begin{array}{ccc} 1 & 0 & 0 \\ 0 & 1 & 0 \end{array} \right.$  ,  $\left\{ \begin{array}{ccc} \frac{1}{2} & 0 & 0 \\ 0 & 0 & 0 \end{array} \right.$ 

También, este valor se podría obtiener mediante el software empleando de forma anidada las instrucciones RT y Last:

```
\ln[ ] :=Last[RT[\{1, n\}, \{2\}, 7]]Out[] =
```
29

 $\left\{ \begin{array}{ccc} 1 & 0 & 0 \\ 0 & 1 & 0 \end{array} \right.$  ,  $\left\{ \begin{array}{ccc} \frac{1}{2} & 0 & 0 \\ 0 & 0 & 0 \end{array} \right.$ 

 $QQ$ 

#### Nota

Last retorna el último elemento de la lista generada por RT, que consiste precisamente en  $a<sub>7</sub>$  al evaluar siete términos de la sucesión comenzando en uno. Se aprecia en el primer vector de coeficientes pasado a RT, cómo la n que se le suma a  $a_{n-1}$  en la ecuación recursiva, se coloca al lado derecho del coeficiente 1, separado por una coma, esto es lo que se conoce con el nombre de "parte no homogénea" de una relación de recurrencia. Es decir, si en una relación de recurrencia a los términos anteriores a  $a_n$  ( $a_0, a_1, \ldots$ ,  $a_{n-1}$ ), se les está sumando/restando alguna fórmula adicional que no depende de ellos, se dice que la relación de recurrencia es no homogénea y en el comando RT, esa parte, se coloca al final del primer vector separado por una coma.

 $\Omega$ 

イロト イ押 トイヨ トイヨト

Se concluye que el plano *π* queda dividido en 29 regiones al utilizar 7 rectas que se cortan dos a dos en un único punto.

Descargue un archivo

[https://www.escinf.una.ac.cr/discretas/Archivos/](https://www.escinf.una.ac.cr/discretas/Archivos/Recurrencia/File-24.zip) [Recurrencia/File-24.zip](https://www.escinf.una.ac.cr/discretas/Archivos/Recurrencia/File-24.zip)

 $\Omega$ 

 $\left\{ \begin{array}{ccc} 1 & 0 & 0 \\ 0 & 1 & 0 \end{array} \right.$  ,  $\left\{ \begin{array}{ccc} \frac{1}{2} & 0 & 0 \\ 0 & 0 & 0 \end{array} \right.$ 

## Example (2.3)

Considere la siguiente sucesión de números reales:

$$
S = \{-1, 2, 7, 14, 23, \ldots\}
$$

Encuentre una relación de recurrencia para  $S$  y represéntela en el plano cartesiano.

 $\Omega$ 

イロト イ何 ト イヨ ト イヨ

Por la lista dada, se observa que:

| n | S                                          |
|---|--------------------------------------------|
| 1 | $a_1 = -1$                                 |
| 2 | $a_2 = 2 = a_1 + 3 = a_1 + 2 \cdot 2 - 1$  |
| 3 | $a_3 = 7 = a_2 + 5 = a_2 + 2 \cdot 3 - 1$  |
| 4 | $a_4 = 14 = a_3 + 7 = a_3 + 2 \cdot 4 - 1$ |
| 5 | $a_5 = 23 = a_4 + 9 = a_4 + 2 \cdot 5 - 1$ |

De acuerdo con estos resultados  $a_n = a_{n-1} + (2n-1)$  sujeta a  $a_1 = -1$ . En la tabla anterior, con toda libertad se pudo haber iniciado en un valor de n cualesquiera, no necesariamente igual a 1.

 $\Omega$ 

イロト イ押 トイヨト イヨ

Por ejemplo, si se hubiera asumido  $a_0 = -1$ , el estudiante debe notar que la fórmula  $2n - 1$  en la ecuación recursiva, deja de funcionar, teniendo que recurrir a la expresión  $2n + 1$ :

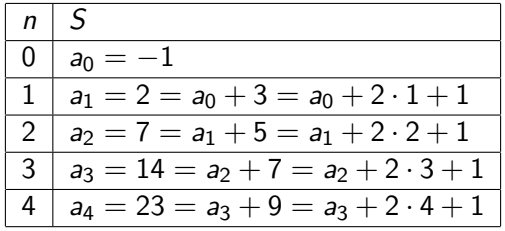

 $\Omega$ 

En otras palabras, la relación de recurrencia correspondería en ese caso a  $a_n = a_{n-1} + (2n+1)$  sujeta a  $a_0 = -1$ . De manera análoga, si se hubiese pensado en iniciar en 2 tomando a  $a_2 = -1$ , se observa que:

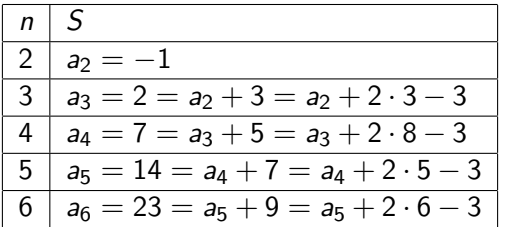

Por consiguiente,  $a_n = a_{n-1} + (2n-3)$  con  $a_2 = -1$ . Y así sucesivamente, se pudo en este ejemplo, comenzar con cualquier otro valor entero positivo en la condición inicial.

 $\Omega$ 

#### **Nota**

En general, se insta al estudiante a analizar, cómo si se considera  $a_k = -1$ con  $k \in \mathbb{N}$ , la ecuación recursiva corresponde a:

$$
a_n = a_{n-1} + (2n - (2k - 1)) = a_{n-1} + 2n - 2k + 1
$$

 $QQ$ 

 $4$  ロ }  $4$   $\overline{m}$  }  $4$   $\overline{m}$  }  $4$   $\overline{m}$  }

Con la intención de graficar  $a_n = a_{n-1} + (2n - 1)$  sujeta a  $a_1 = -1$ (nuestra primera opción de respuesta), se puede utilizar el comando del paquete **VilCretas** denominado GraficaRRL. La instrucción permite graficar relaciones de recurrencia lineales como ocurre en este ejemplo. La "RRL" al final del nombre del comando es un acrónimo cuyo significado es "relación de recurrencia lineal". La recursividad  $a_n = a_{n-1} + (2n - 1)$  se considera lineal, dado que  $a_{n-1}$  está elevado a una potencia igual uno. En general, una relación de recurrencia lineal es aquella donde todos los términos anteriores a  $a_n$  ( $a_0$ ,  $a_1$ , ...,  $a_{n-1}$ ) en la ecuación recursiva, están elevados a la uno. Por ejemplo,  $\mathsf{a}_n = \left(\mathsf{a}_{n-1}\right)^2 + \left(2n-1\right)$  es una relación de recurrencia cuadrática y no lineal.

 $\Omega$ 

イロト イ押 トイヨ トイヨト
GraficaRRL recibe como argumentos los mismos vectores que emplea la instrucción RT, en este ejemplo para  $a_n = a_{n-1} + (2n - 1)$  con  $a_1 = -1$ , se tendría:

 $\ln[$   $] :=$ 

GraficaRRL $[\{1, 2 n - 1\}, \{-1\}]$ 

 $\Omega$ 

 $\left\{ \begin{array}{ccc} 1 & 0 & 0 \\ 0 & 1 & 0 \end{array} \right.$  ,  $\left\{ \begin{array}{ccc} \frac{1}{2} & 0 & 0 \\ 0 & 0 & 0 \end{array} \right.$ 

# Se obtiene la siguiente salida:  $Out[$   $] =$

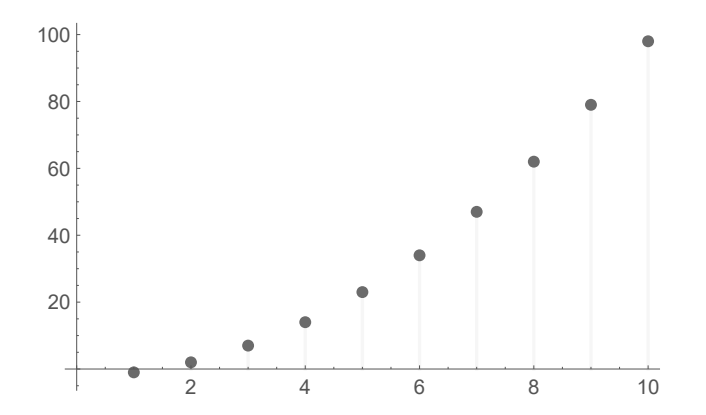

 $299$ 

目

イロト イ御 トイミトイ

La instrucción GraficaRRL goza de las opciones "inicio" y "npuntos". La primera se usa si las condiciones iniciales comienzan en un valor distinto de  $1 \vee$  la segunda si se desea graficar más o menos de diez puntos en el plano cartesiano. La siguiente línea de código, por ejemplo, grafica la relación de recurrencia con 20 puntos:  $\ln[\ ] :=$ 

GraficaRRL $[\{1, 2 n - 1\}, \{-1\}, \text{npuntos } - > 20]$ 

 $\Omega$ 

イロト イ押 トイヨ トイヨト

# Se obtiene la siguiente gráfica:  $Out[ ] =$

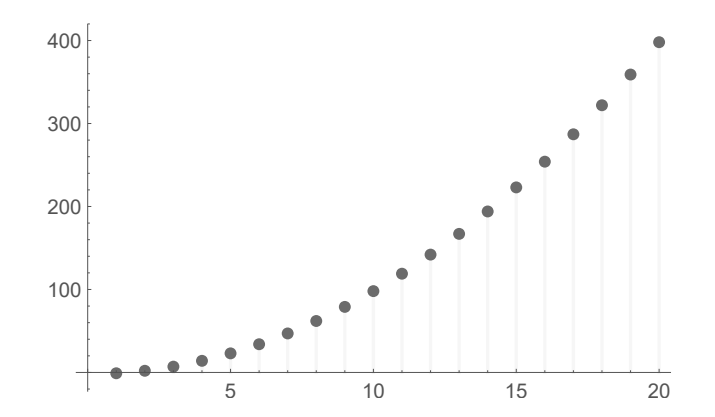

 $299$ 

∍

イロト イ御 トイミトイ

# Uso del comando GraficaRRL

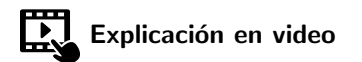

<https://youtu.be/aroerSVBFao>

Prof. Enrique Vílchez Quesada [Relaciones de recurrencia](#page-0-0) Relaciones de recurrencia Universidad Nacional de Costa Rica 41/167

 $299$ 

目

メロトメ 伊 トメ ミトメ ミト

Otro comando en *Wolfram Mathematica* que permite crear la gráfica de una relación de recurrencia se denomina DiscretePlot. Esta instrucción representa cualquier tipo de relación de recurrencia (no necesariamente lineal) en un intervalo especificado por el usuario. En este ejemplo se procedería para su uso, así:

```
\ln[ ] :=a[n] := a[n - 1] + 2n-1a[1] = -1;
DiscretePlot[a[n], \{n, 1, 20\}]
```
 $\Omega$ 

イロト イ何 ト イヨ ト イヨ トー

# Se obtiene la siguiente salida:  $Out[ ] =$

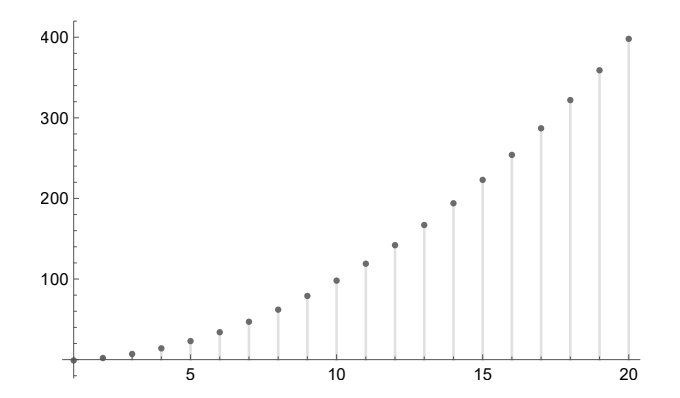

 $\sim$ 

 $299$ 

Þ

**K ロ ト K 伊 ト K 毛** 

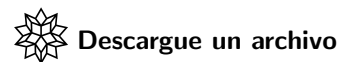

[https://www.escinf.una.ac.cr/discretas/Archivos/](https://www.escinf.una.ac.cr/discretas/Archivos/Recurrencia/File-25.zip) [Recurrencia/File-25.zip](https://www.escinf.una.ac.cr/discretas/Archivos/Recurrencia/File-25.zip)

**Sing** 

 $299$ 

メロトメ 伊 トメ ミトメ ミト

# Example (2.4)

Las torres de *Hanoi* es un juego de ingenio inventado por el matemático francés Edouard Lucas en el año de 1883. El juego consiste en pasar una pila de "n" discos con varios tamaños a una varilla vertical, bajo las siguientes reglas:

- **1** Se tienen tres varillas verticales.
- <sup>2</sup> En un inicio todos los discos se encuentran en una misma varilla, ordenados de forma ascendente (de arriba hacia abajo) de acuerdo con la longitud de su diámetro.
- **3** Los discos se sobreponen, siempre y cuando un disco que se encuentra por encima de otro, posea un radio menor con respecto al primero.
- <sup>4</sup> Solamente se puede mover un disco a la vez.

Halle una relación de recurrencia que determine el número mínimo de pasos necesarios para resolver este juego. Resuelva la relación de recurrencia utilizando el software Mathematica.

 $\Omega$ 

 $4$  ロ }  $4$   $\overline{m}$  }  $4$   $\overline{m}$  }  $4$   $\overline{m}$  }

Sea  $a_n$  el número mínimo de pasos necesarios para resolver el juego de las torres de Hanoi.

Si  $n = 1$ , se tiene un único disco y en dicho caso, el juego finaliza en un paso  $(a_1 = 1)$ , al tomar el disco y trasladarlo a cualquiera de las dos varillas verticales sobrantes. Si  $n = 2$  el juego se resuelve en tres pasos  $(a_2 = 3 = 2 \cdot a_1 + 1)$ , tal y como lo muestra la siguiente figura:

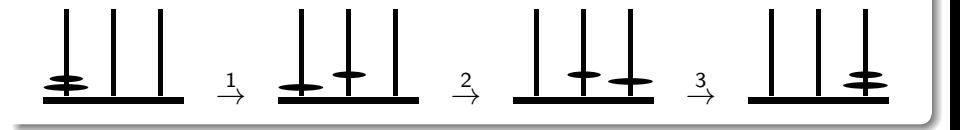

 $\Omega$ 

イロト イ押 トイヨ トイヨト

Si  $n = 3$  el juego procesa inicialmente tres pasos, traslando los dos primeros discos a una varilla, luego un paso más para acomodar el disco de diámetro mayor en otra varilla y los pasos requeridos (de nuevo tres) para acomodar los otros dos discos de diámetro menor, sobre el disco más grande, es decir, tendríamos que  $a_3 = 7 = 2 \cdot a_2 + 1$  pasos necesarios. Lo anterior se visualiza así:

$$
\underline{\textcolor{red}{\text{#}}\qquad \quad \textcolor{red}{\downarrow}} \quad \underline{\textcolor{red}{\text{#}}\qquad \quad \textcolor{red}{\downarrow}} \quad \underline{\textcolor{red}{\text{#}}\qquad \quad \textcolor{red}{\downarrow}} \quad \underline{\textcolor{red}{\text{#}}\qquad \quad \textcolor{red}{\downarrow}} \quad \underline{\textcolor{red}{\text{#}}\qquad \quad \textcolor{red}{\uparrow}} \quad \underline{\textcolor{red}{\text{#}}\qquad \quad \textcolor{red}{\uparrow}} \quad \underline{\textcolor{red}{\text{#}}\qquad \quad \textcolor{red}{\uparrow}} \quad \underline{\textcolor{red}{\text{#}}\qquad \quad \textcolor{red}{\uparrow}} \quad \underline{\textcolor{red}{\text{#}}\qquad \quad \textcolor{red}{\uparrow}} \quad \underline{\textcolor{red}{\text{#}}\qquad \quad \textcolor{red}{\uparrow}} \quad \underline{\textcolor{red}{\uparrow}} \quad \underline{\textcolor{red}{\uparrow}}
$$

 $\Omega$ 

イロメ イ押メ イモメ イモメ

En este punto se traslada el disco de diámetro mayor a la última varilla vertical y se ordenan los dos discos más pequeños sobre él.

De estos casos particulares, se infieren los datos de la siguiente tabla:

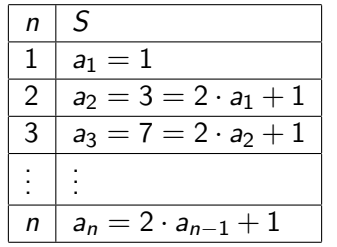

 $\Omega$ 

 $4$  ロ }  $4$   $\overline{m}$  }  $4$   $\overline{m}$  }  $4$   $\overline{m}$  }

Finalmente,  $a_n = 2 \cdot a_{n-1} + 1$  con  $a_1 = 1 \forall n, n \in \mathbb{N}$ ,  $n \ge 2$ .

La librería **VilCretas** integra el comando RR que determina la solución de una relación de recurrencia lineal. Es similar a la instrucción RT en cuanto al empleo de dos vectores para pasar la ecuación recursiva y las condiciones iniciales, respectivamente. Además, utiliza un tercer parámetro donde se especifica la variable con respecto a la cual se brindará el resultado. Presenta la opción "inicio" necesaria en caso de que las condiciones iniciales no comiencen en 1.

# $\ln[$   $] :=$

 $RR[{2, 1}, {1}, n]$ 

 $\Omega$ 

イロト イ押 トイヨ トイヨト

# Se obtiene la siguiente salida: Out $[$   $] =$

 $-1 + 2<sup>2</sup>$ n Es decir,  $a_n = -1 + 2^n \forall n, n \in \mathbb{N}$ .

 $299$ 

э

メロトメ 伊 トメ ミトメ ミト

#### Nota

Como se señalará en el capítulo 3 de este libro, la expresión  $-1 + 2^n$ realiza un conteo que representa un análisis de algoritmos, al calcular la cantidad mínima de pasos requeridos en la solución del juego de las torres de Hanoi con n discos, si se pensara en implementar dicho juego en algún ambiente de programación. Por otra parte, el alumno debe compreder el concepto de solución de una relación de recurrencia. En este ejercicio la fórmula  $-1 + 2^n$  se considera la solución de la recursividad, pues ella genera la misma sucesión de números reales que  $a_n = 2 \cdot a_{n-1} + 1$  sujeta a  $a_1 = 1$ , con la diferencia de realizarlo más rápidamente, desde un punto de vista computacional.

 $\Omega$ 

イロト イ押 トイヨ トイヨト

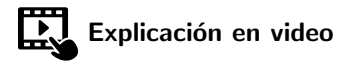

<https://youtu.be/ny9jQWm-Yiw>

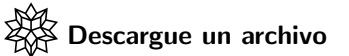

[https://www.escinf.una.ac.cr/discretas/Archivos/](https://www.escinf.una.ac.cr/discretas/Archivos/Recurrencia/File-26.zip) [Recurrencia/File-26.zip](https://www.escinf.una.ac.cr/discretas/Archivos/Recurrencia/File-26.zip)

Prof. Enrique Vílchez Quesada **[Relaciones de recurrencia](#page-0-0)** Relaciones de recurrencia Universidad Nacional de Costa Rica 52/167

 $QQ$ 

目

# <span id="page-52-0"></span>Resolución de relaciones de recurrencia

Prof. Enrique Vílchez Quesada

Universidad Nacional de Costa Rica

Prof. Enrique Vílchez Quesada **[Relaciones de recurrencia](#page-0-0)** Relaciones de recurrencia Universidad Nacional de Costa Rica 53/167

 $QQ$ 

 $4$  ロ }  $4$   $\overline{m}$  }  $4$   $\overline{m}$  }  $4$   $\overline{m}$  }

**e** Encontrar la solución de una relación de recurrencia consiste en determinar, si es posible, una función explícita que permita calcular de manera directa cada uno de los elementos de la sucesión que la recursividad representa. En esta sección se estudiarán dos métodos de resolución clásicos: el iterativo y un método para abordar cierto tipo de relaciones de recurrencia, llamadas "homogéneas lineales con coeficientes constantes".

 $\Omega$ 

イロト イ押 トイヨ トイヨト

<span id="page-54-0"></span>**El método iterativo es un recurso viable cuando la relación de** recurrencia a resolver es de orden uno. Éste se basa en utilizar la definición base de la recursividad y llamar por iteraciones (o repeticiones) a esa expresión hasta obtener la condición inicial. En ese punto, se trata de establecer una fórmula general que determina de manera explícita los elementos de la sucesión. Este proceso permite conjeturar la solución general, sin embargo, el resultado obtenido no es más que una presunción a ser demostrada por inducción matemática o alguna otra técnica.

 $\Omega$ 

 $4$  ロ )  $4$   $\overline{m}$  )  $4$   $\overline{m}$  )  $4$   $\overline{m}$  )  $4$ 

# Example (2.5)

Resuelva la relación de recurrencia  $a_n = 2a_{n-1} + 7$  con  $a_0 = 3$ . Utilice el software Wolfram Mathematica para verificar el resultado.

 $\Omega$ 

 $\left\{ \begin{array}{ccc} 1 & 0 & 0 \\ 0 & 1 & 0 \end{array} \right.$  ,  $\left\{ \begin{array}{ccc} \frac{1}{2} & 0 & 0 \\ 0 & 0 & 0 \end{array} \right.$ 

En este ejemplo la relación de recurrencia es de orden uno por lo que el método iterativo resulta conveniente. Iniciamos con la ecuación recursiva:

<span id="page-56-0"></span>
$$
a_n = 2a_{n-1} + 7 \tag{1}
$$

Ahora nos interesa conocer el resultado de  $a_{n-1}$ , esto es, se sustituye *n* en [1](#page-56-0) por  $n-1$ , luego:

<span id="page-56-1"></span>
$$
a_{n-1} = 2a_{n-2} + 7 \tag{2}
$$

En cuyo caso, al reemplazar [2](#page-56-1) en [1](#page-56-0) se obtiene:

$$
a_n = 2(2a_{n-2} + 7) + 7 = 2^2 a_{n-2} + 2 \cdot 7 + 7 \tag{3}
$$

 $\Omega$ 

<span id="page-56-2"></span>イロト イ団ト イモトイ

La igualdad anterior, constituye la primera iteración del método. Se procede ahora, de manera similar con  $a_{n-2}$ :

$$
a_{n-2} = 2a_{n-3} + 7 \tag{4}
$$

Sustituyendo 4 en [3:](#page-56-2)

$$
a_n = 2^2 (2a_{n-3} + 7) + 2 \cdot 7 + 7 = 2^3 a_{n-3} + 2^2 \cdot 7 + 2 \cdot 7 + 7
$$

Esto brinda la igualdad correspondiente a la segunda iteración. La tercera iteración se genera al considerar  $a_{n-3} = 2a_{n-4} + 7$ , de donde el estudiante comprobará:

$$
a_n = 2^4 a_{n-4} + 7(2^3 + 2^2 + 2 + 1)
$$
 (5)

 $209$ 

<span id="page-57-0"></span>イロト イ押 トイヨ トイヨ)

El método iterativo asume que si continuamos con este procedimiento hasta obtener la condición inicial  $a_0 = 3$ , se consigue la solución de la relación de recurrencia. Antes de ello es necesario visualizar el patrón manifestado en las distintas iteraciones ya desarrolladas. En este aspecto, la práctica irá proporcionando al alumno una mayor soltura y capacidad de observación. Para este ejemplo, al analizar el resultado de la iteración tres, expuesto en [5,](#page-57-0) se aprecia cómo  $a_{n-4}$  está siendo multiplicado por una potencia de dos elevada precisamente a la cuatro, es decir, el valor que resta a  $n$  en el subíndice, constituye el exponente de la potencia en base dos. Los otros sumandos son fáciles de predecir, al recrearse una sucesión descendente de potencias de dos, multiplicadas cada una por siete.

 $\Omega$ 

メロトメ 伊 トメ ミトメ ミト

En ese contexto, se conjetura la siguiente fórmula general:

$$
a_n = 2^n a_0 = n - n + 7(2^{n-1} + 2^{n-2} + \dots + 1)
$$
  
= 2<sup>n</sup>a\_0 + 7(2<sup>n-1</sup> + 2<sup>n-2</sup> + \dots + 1)  
= 3 \cdot 2<sup>n</sup> + 7(2<sup>n-1</sup> + 2<sup>n-2</sup> + \dots + 1) = 3 \cdot 2<sup>n</sup> + 7 $\sum_{j=1}^{n}$  (6)

 $299$ 

<span id="page-59-0"></span>э

メロトメ 伊 トメ ミトメ ミト

#### Nota

Es importante notar que:

$$
\sum_{j=1}^{n} 2^{n-j} = \sum_{j=0}^{n-1} 2^j
$$

por lo que cualquiera de las dos sumatorias es factible en el proceso restante. La primera sumatoria genera la suma de manera descendente, tal y como se aprecia en [6.](#page-59-0) La segunda sumatoria desarrolla la misma suma pero con un orden ascendente:  $1+\cdots+2^{n-1}.$ 

 $\Omega$ 

イロト イ押 トイヨ トイヨ)

El estudiante podría pensar naturalmente que ya se ha finalizado, sin embargo, la suma 3 $\cdot$ 2 $^{\prime\prime}$  + 7  $\sum^{n}$  $\sum 2^{n-j}$  se puede reducir usando las  $j=1$ instrucciones Simplify y Sum del software Mathematica:  $In[ ] :=$ 

Simplify[3 2^n + 7 Sum[2^(n - j), {j, 1, n}]] Out[ ] =

 $-7 + 52^{\circ}(1 + n)$ Finalmente, la relación de recurrencia tiene como solución:

$$
a_n=5\cdot 2^{n+1}-7\,\,\forall n,\ n\in\mathbb{N}\cup\{0\}
$$

 $209$ 

El resultado anterior, se puede verificar utilizando el comando RR del paquete VilCretas. En Mathematica:

 $\ln[$   $] :=$ 

```
RR[\{2, 7\}, \{3\}, n, inicio -> 0]
Out[ ] =
```
 $-7 + 52^{\circ}(1 + n)$ 

La librería **VilCretas** cuenta también con el comando MetodoI para ejecutar de manera automática "k" iteraciones del método iterativo sobre una relación de recurrencia de orden uno. En este ejercicio, se emplearía as´ı:

 $\ln[$   $] :=$ 

MetodoI $[{2, 7}, 3]$ 

 $209$ 

イロト イ押 トイヨ トイヨ)

Se obtiene la siguiente salida: Out $[ \ ] =$ 

Por el método iterativo:

n -> -1+n: 7+7 2ˆ1+a[-2+n] 2ˆ2

$$
n \rightarrow -2 + n: 7 + 7 2^1 + 7 2^2 + a[-3 + n] 2^3
$$

n -> -3+n: 7+7 2ˆ1+7 2ˆ2+7 2ˆ3+a[-4+n] 2ˆ4

La salida de MetodoI será exitosa siempre y cuando los números reales involucrados en los cálculos sean enteros, de lo contrario, el comando no muestra ningún  $Out[$ ].

 $QQ$ 

K ロ ▶ K 個 ▶ K ミ ▶ K 듣 ▶

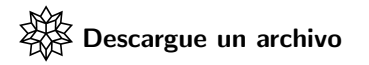

[https://www.escinf.una.ac.cr/discretas/Archivos/](https://www.escinf.una.ac.cr/discretas/Archivos/Recurrencia/File-27.zip) [Recurrencia/File-27.zip](https://www.escinf.una.ac.cr/discretas/Archivos/Recurrencia/File-27.zip)

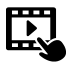

Explicación en video

<https://youtu.be/sKqS91r73VI>

 $\Omega$ 

 $4$  ロ )  $4$   $\overline{m}$  )  $4$   $\overline{m}$  )  $4$   $\overline{m}$  )  $4$ 

# Example (2.6)

Determine por medio de una fórmula explícita los elementos de la sucesión dada por la relación de recurrencia  $\mathsf{a}_n = \mathsf{a}_{n-1} + 2 + 3^{n-1}$  con  $\mathsf{a}_0 = 1$ . Verifique el resultado utilizando el comando RR.

 $\Omega$ 

イロト イ押 トイヨ トイヨ)

La relación de recurrencia de este ejercicio es de orden uno, razón por la cual se utilizará el método iterativo. Al aplicar llamadas sucesivas o iteraciones en la recursividad de este ejemplo, se obtiene:

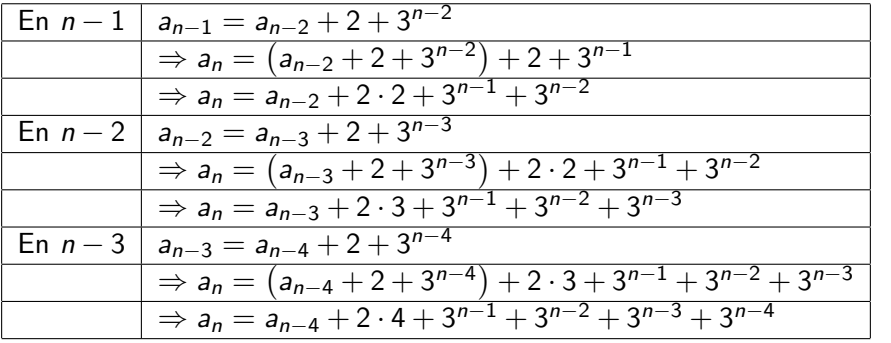

 $\Omega$ 

 $\left\{ \begin{array}{ccc} 1 & 0 & 0 \\ 0 & 1 & 0 \end{array} \right.$  ,  $\left\{ \begin{array}{ccc} \frac{1}{2} & 0 & 0 \\ 0 & 0 & 0 \end{array} \right.$ 

El comando MetodoI permite confirmar los cálculos de las iteraciones anteriores:

 $\ln[$   $] :=$ MetodoI $[{1, 2 + 3^(n - 1)}, 3]$ Out $[1]$ 

Por el método iterativo:

n -> -1+n: 2+3ˆ(-1+n)+(2+3ˆ(-2+n)) 1ˆ1+a[-2+n] 1ˆ1 n -> -2+n: 2+3ˆ(-1+n)+(2+3ˆ(-3+n)) 1ˆ1+(2+3ˆ(-2+n))  $1^1+ a[-3+n]$   $1^1$ n -> -3+n: 2+3^(-1+n)+(2+3^(-4+n))  $1^1+(2+3^(-3+n))$  $1^1+(2+3^(-2+n)) 1^1+a[-4+n] 1^1$ 

 $209$ 

イロト イ押 トイヨ トイヨト

## Nota

El alumno podría cuestionarse *i* cuántas iteraciones son requeridas con la intención de aplicar apropiadamente el método?, no hay una respuesta definitiva, sin embargo, se sugiere efectuar al menos tres iteraciones para buscar la solución general.

 $\Omega$ 

イロト イ押ト イヨト イヨ

El patrón manifestado en las iteraciones, muestra un 2 multiplicado por el número que resta a n en el subíndice y asimismo, una serie de potencias en base tres, en orden descedente, comenzando con el exponente  $n - 1$  y hasta el valor de ese subíndice. Luego, generalizando el comportamiento mostrado:

$$
a_n = a_0 = n - n + 2n + (3^{n-1} + \dots + 3^1 + 3^0)
$$
  
\n
$$
\Rightarrow a_n = a_0 + 2n + (3^{n-1} + \dots + 3^1 + 3^0)
$$
  
\n
$$
\Rightarrow a_n = 1 + 2n + (3^{n-1} + \dots + 3^1 + 3^0)
$$

Ahora se debe simplifcar la última suma hallada, donde:

$$
1 + 2n + (3^{n-1} + \dots + 3^1 + 3^0) = 1 + 2n + \sum_{j=1}^{n} 3^{n-j}
$$
 (7)

<span id="page-69-0"></span> $\Omega$ 

イロト イ押 トイヨ トイヨ)

Como consencuencia, en Wolfram Mathematica:  $\ln[\ ]:=$ Simplify $[1 + 2 n + Sum[3^(n - j), {j, 1, n}]$ ] Out $[$ ] =  $1/2$   $(1 + 3^{\circ}n + 4n)$ 

 $\Omega$ 

 $4$  ロ )  $4$   $\overline{m}$  )  $4$   $\overline{m}$  )  $4$   $\overline{m}$  )  $4$ 

También, en el  $\ln[\ ]$ , se pudo haber empleado la sumatoria:

$$
\sum_{j=0}^{n-1} 3^j
$$

que es equivalente a la compartida en [7,](#page-69-0) solo que en orden ascendente. Usando el comando RR de la librería **VilCretas** es factible verificar la correctitud de lo resuelto con el método iterativo:

$$
\ln[\ ] :=
$$
\n
$$
RR[{1, 2 + 3^(n - 1)}, {1}, n, \text{inicio -> 0}]
$$
\n
$$
Out[] =
$$
\n
$$
1/2 (1 + 3^n + 4 n)
$$

 $\Omega$ 

イロト イ押 トイヨ トイヨ)
Finalmente:

$$
a_n=\frac{3^n+4n+1}{2}\ \forall n,\ n\in\mathbb{N}\cup\{0\}
$$

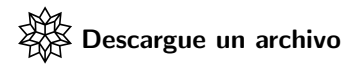

[https://www.escinf.una.ac.cr/discretas/Archivos/](https://www.escinf.una.ac.cr/discretas/Archivos/Recurrencia/File-28.zip) [Recurrencia/File-28.zip](https://www.escinf.una.ac.cr/discretas/Archivos/Recurrencia/File-28.zip)

Prof. Enrique Vílchez Quesada **[Relaciones de recurrencia](#page-0-0)** Relaciones de recurrencia Universidad Nacional de Costa Rica 73/167

 $2990$ 

э

メロトメ 伊 トメ ミトメ ミト

## Example (2.7)

Resuelva por el método iterativo y con ayuda de Mathematica, la relación de recurrencia  $a_n = 3a_{n-1} + n$  con  $a_0 = 5$ .

イロト イ何 ト イヨ ト イヨ

 $299$ 

En este ejemplo la relación de recurrencia nuevamente es de orden uno, esto hace viable el uso del método iterativo. Al ejecutar tres iteraciones:

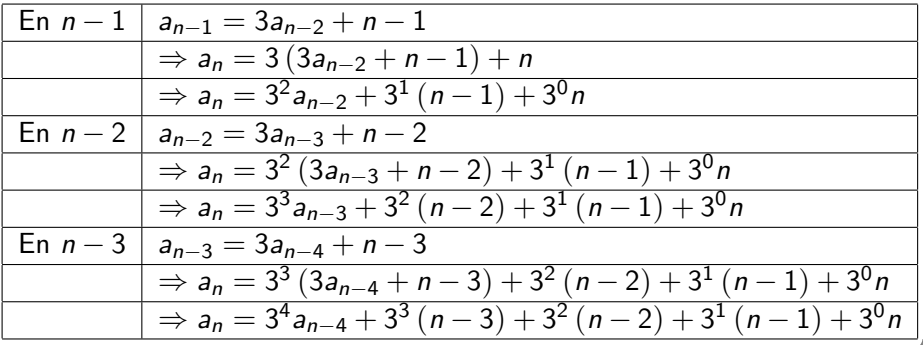

 $\Omega$ 

 $\leftarrow$   $\leftarrow$   $\leftarrow$ 

Con la instrucción MetodoI se comprueba el acierto de las iteraciones expuestas:

 $\ln[$   $] :=$ 

```
MetodoI[\{3, n\}, 3]Out[ \ ] =
```
Por el método iterativo: n -> -1+n: n+(-1+n)  $3^1$ +a[-2+n]  $3^2$ n -> -2+n: n+(-1+n)  $3^1$ +(-2+n)  $3^2$ +a[-3+n]  $3^3$ n -> -3+n: n+(-1+n)  $3^1$ +(-2+n)  $3^2$ +(-3+n)  $3^3$ +a[-4+n]  $3^4$ 

 $\Omega$ 

イロト イ押 トイヨ トイヨ)

De estos resultados se conjetura un comportamiento de sumandos con potencias de tres en orden descendente, multiplicadas cada una por un coeficiente numérico igual a  $n$  menos el exponente de la potencia, es decir, en general:

$$
a_n = 3^n a_0 = n - n + 3^{n-1} \cdot (n - (n - 1)) + 3^{n-2} \cdot (n - (n - 2)) + \cdots
$$
  
\n
$$
\cdots + 3^1 (n - 1) + 3^0 (n - 0)
$$
  
\n
$$
\Rightarrow a_n = 5 \cdot 3^n + 3^{n-1} \cdot 1 + 3^{n-2} \cdot 2 + \cdots + 3^1 (n - 1) + 3^0 n
$$

 $\Omega$ 

**K ロ ▶ K 何 ▶ K ヨ ▶ K** 

En notación de sumatoria se tendrían dos posibilidades:

$$
a_n = 5 \cdot 3^n + \sum_{j=1}^n (3^{n-j} \cdot j) = 5 \cdot 3^n + \sum_{j=0}^{n-1} (3^j \cdot (n-j))
$$

Nos interesa ahora encontrar una forma reducida para  $a_n$ . Utilizando en Wolfram Mathematica la segunda sumatoria:  $\ln[$   $] :=$ 

Simplify[5 3^n + Sum[3^j (n - j), {j, 0, n - 1}]] Out $[$   $] =$  $1/4$  (-3 + 23 3<sup>o</sup>n - 2 n)

 $\Omega$ 

 $\left\{ \begin{array}{ccc} 1 & 0 & 0 \\ 0 & 1 & 0 \end{array} \right.$  ,  $\left\{ \begin{array}{ccc} \frac{1}{2} & 0 & 0 \\ 0 & 0 & 0 \end{array} \right.$ 

Al contrastar con la salida de la sentencia RR se verifica la veracidad de la fórmula hallada:

 $In[ ] :=$ RR $[\{3, n\}, \{5\}, n, \text{inicio} \rightarrow 0]$ Out $[$ ] =

1/4 (-3 + 23 3ˆn - 2 n) En conclusi´on:

$$
a_n=\frac{23\cdot 3^n-2n-3}{4}\ \forall n,\ n\in\mathbb{N}\cup\{0\}
$$

 $QQ$ 

メロトメ 伊 トメ ミトメ ミト

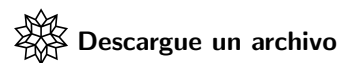

[https://www.escinf.una.ac.cr/discretas/Archivos/](https://www.escinf.una.ac.cr/discretas/Archivos/Recurrencia/File-29.zip) [Recurrencia/File-29.zip](https://www.escinf.una.ac.cr/discretas/Archivos/Recurrencia/File-29.zip)

G.

 $299$ 

メロトメ 伊 トメ ミトメ ミト

# Example (2.8)

Una persona invierte  $US$  \$5000 al 13% de interés compuesto anual. Encuentre y resuelva una relación de recurrencia que represente la cantidad de dinero después de  $n$  años.

 $\Omega$ 

Este ejercicio implica poner en práctica lo explicado al inicio del capítulo, referido a la construcción de relaciones de recurrencia para representar la solución de un problema y lo expuesto en esta sección, vinculado con el método iterativo

El inter´es compuesto significa que el dinero inicial invertido se capitaliza, es decir, se invierte hasta la culminación del período de interés y se suma la ganancia al capital original. Al término de dicho período los intereses no se retiran, sino que se suman al capital acumulado y se toma el total como el nuevo capital de partida.

Si  $a_n$  representa la cantidad de dinero después de n años, se observa que  $a_0 = 5000$ , pues en el año cero el capital corresponde a la inversión original. Además, el capital ganado en el año  $n$  es igual al dinero acumulado en el año anterior  $n - 1$ , más los intereses obtenidos al 13%, simbólicamente:

$$
a_n = a_{n-1} + 0.13 \cdot a_{n-1} = 1.13 \cdot a_{n-1}
$$

 $\Omega$ 

4 何 ト 4 手 ト

Para resolver esta relación de recurrencia es posible usar el método iterativo al ser de orden uno. Iterando tres veces se aprecia que:

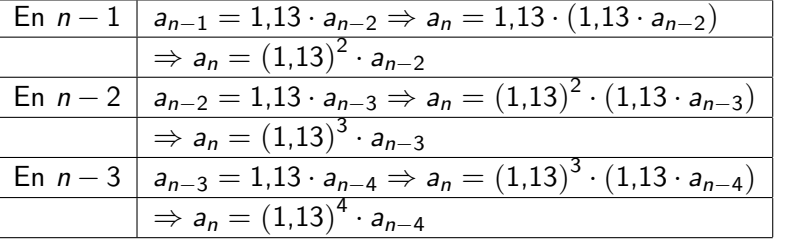

 $\Omega$ 

Como consecuencia, se conjetura que:

$$
a_n = (1,13)^n \cdot a_0 = n - n = (1,13)^n \cdot a_0 = 5000 \cdot (1,13)^n \ \forall n, \ n \in \mathbb{N} \cup \{0\}
$$

El lector puede comprobar que el  $Out[$  de la instrucción RR devuelve el mismo resultado anterior:

```
\ln[ ] :=RR[\{1.13\}, \{5000\}, n, \text{inicio} \rightarrow 0]Out[ ] =
```
5000. 0.884956ˆ(-1. n) Se observa cómo  $\dot{(}0,884956)^{-1} = 1,13$ , verificándose la misma respuesta.

 $\Omega$ 

イロト イ押 トイヨ トイヨト

## Nota

Se aclara al estudiante que el comando MetodoI no retorna ningún  $Out[$ en este ejercicio, pues el valor de 1,13 en la relación de recurrencia implica números no enteros en las iteraciones y como ya se había señalado en la página 64, MetodoI no es capaz de procesar valores con números reales decimales.

 $\Omega$ 

イロト イ押 トイヨ トイヨ)

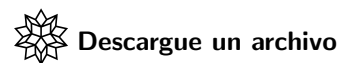

[https://www.escinf.una.ac.cr/discretas/Archivos/](https://www.escinf.una.ac.cr/discretas/Archivos/Recurrencia/File-30.zip) [Recurrencia/File-30.zip](https://www.escinf.una.ac.cr/discretas/Archivos/Recurrencia/File-30.zip)

G.

 $QQ$ 

メロトメ 伊 トメ ミトメ ミト

# Example (2.9)

Una fábrica se dedica al diseño de automóviles deportivos. En su primer mes de apertura fabricó un auto, en su segundo mes dos y en su tercer mes de operaciones construyó tres vehículos. De acuerdo con este comportamiento, establezca una relación de recurrencia que cuente el número total de autos fabricados después de n meses. Resuelva la relación de recurrencia correspondiente. Verifique el resultado utilizando el software Wolfram Mathematica.

 $\Omega$ 

イロト イ押ト イヨト イヨ

Al igual que en el ejemplo 2.8, en este caso, se debe primero construir una relación de recurrencia. Ella representa el conteo de autos solicitado. Con ese objetivo se usará un razonamiento de lo particular a lo general (razonamiento inductivo), suponiendo que  $a_n$  es la cantidad de autos fabridados después de  $n$  meses:

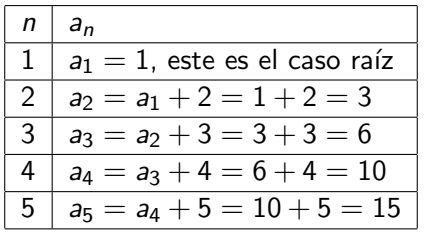

 $\Omega$ 

イロト イ押 トイヨト イヨ

Esto nos permite inferir que:  $a_n = a_{n-1} + n$  con  $a_1 = 1 \forall n, n \in \mathbb{N}$ . Al ser esta relación de recurrencia de orden uno es aplicable el método iterativo:

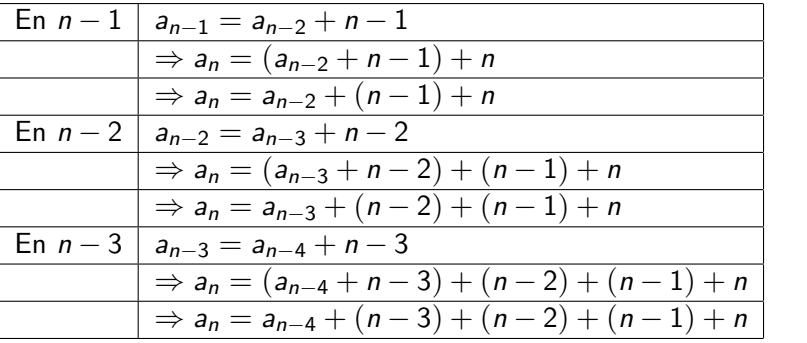

 $\Omega$ 

 $\left\{ \begin{array}{ccc} 1 & 0 & 0 \\ 0 & 1 & 0 \end{array} \right.$  ,  $\left\{ \begin{array}{ccc} \frac{1}{2} & 0 & 0 \\ 0 & 0 & 0 \end{array} \right.$ 

Observando los resultados de las iteraciones, se tiene la presencia de una suma que finaliza en  $n$  e inicia en el consecutivo del subíndice. El estudiante debe notar, por ejemplo en la última iteración, cómo el consecutivo del subíndice  $n - 4$  corresponde a  $n - 3$ , dado que  $(n-4)+1=n-3$ . Generalizando se concluye que:

$$
a_n = a_1 + (1+1) + 3 + \cdots + n = 1+2+3+\cdots + n = \sum_{j=1}^n j
$$

 $\Omega$ 

イロト イ押 トイヨト イヨ

Esta última, corresponde a la conocida sumatoria de Gauss donde:

$$
\sum_{j=1}^{n} j = \frac{n(n+1)}{2}
$$

Por lo tanto:

$$
a_n=\frac{n(n+1)}{2}\ \forall n,\ n\in\mathbb{N}
$$

 $299$ 

メロメメ 倒す メミメメ毛

Una verificación en Mathematica de estos resultados, se comparte a continuación:

 $In[ ] :=$ 

```
MetodoI[\{1, n\}, 3]Simplify[Sum[j, \{j, 1, n\}]]
RR[{1, n}, {1, n}]Out[ \ ] =
```

```
Por el método iterativo:
n \rightarrow -1+n: n+(-1+n) 1^1+a[-2+n] 1^1n \rightarrow -2+n: n+(-2+n) 1<sup>n</sup> 1<sup>-(1+n)</sup> 1<sup>n</sup> 1<sup>-1</sup> 1<sup>n</sup> 1<sup>n</sup>
n -> -3+n: n+(-3+n) 1ˆ1+(-2+n) 1ˆ1+(-1+n) 1ˆ1+a[-4+n] 1ˆ1
1/2 n (1 + n)1/2 n (1 + n)
```
 $\Omega$ 

イロト イ押 トイヨ トイヨト

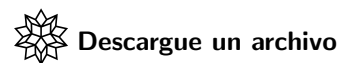

[https://www.escinf.una.ac.cr/discretas/Archivos/](https://www.escinf.una.ac.cr/discretas/Archivos/Recurrencia/File-31.zip) [Recurrencia/File-31.zip](https://www.escinf.una.ac.cr/discretas/Archivos/Recurrencia/File-31.zip)

G.

 $QQ$ 

メロトメ 伊 トメ ミトメ ミト

En todos los ejemplos compartidos en esta sección, exceptuando el 2.9, el lector comprobará que la condición inicial de la relación de recurrencia a resolver, comenzó en 0. Es importante señalar que no siempre el caso raíz iniciará en 0 y de acuerdo con ello, la fórmula obtenida en el método iterativo para la misma recursividad, tendrá usualmente algunas variantes si el inicio se da en 0, en 1, en 2 o en cualquier otro entero positivo.

 $\Omega$ 

イロト イ押 トイヨ トイヨト

Reconsideremos, para explicar esta idea, el ejemplo 2.5, asumiendo que la condición inicial comienza en uno:

$$
a_n = 2a_{n-1} + 7 \text{ con } a_1 = 3
$$

Al emplear el método iterativo cambiaría la fórmula general pues la última invocación llegaría hasta  $a_1$  y ya no hasta  $a_0$ , es decir:

$$
a_n = 2^{n-1} a_1 = n - (n-1) + 7 (2^{n-2} + 2^{n-3} + \dots + 1)
$$
  
= 3 \cdot 2^{n-1} + 7 \sum\_{j=2}^{n} 2^{n-j}

 $\Omega$ 

イロト イ押 トイヨ トイヨ)

Esto conduciría a:

$$
a_n=5\cdot 2^n-7\ \forall n,\ n\in\mathbb{N}
$$

Y por lo tanto, la respuesta ha variado si se le compara con la del ejercicio original.

 $QQ$ 

Veamos un segundo caso. Supóngase que en el ejemplo 2.6, se replantea el comienzo de la condición inicial a  $2:$ 

$$
a_n = a_{n-1} + 2 + 3^{n-1} \text{ con } a_2 = 1
$$

Luego, al utilizar el método iterativo y generalizar:

$$
a_n = a_2 = n - (n - 2) + 2(n - 2) + (3^{n-1} + \dots + 3^2)
$$
  
= 1 + 2(n - 2) +  $\sum_{j=1}^{n-2} 3^{n-j}$ 

 $\Omega$ 

イロト イ押 トイヨ トイヨ)

Por lo que, al simplificar en Wolfram:

$$
a_n=\frac{3^n+4n-15}{2}\ \forall n,\ n\in\mathbb{N},\ n\geq 2
$$

Nuevamente, el resultado ha cambiado con respecto al ejercicio inicial.

イロト イ何 ト イヨ ト イヨ

 $299$ 

## Nota

En conclusión, el alumno debe ser cuidadoso al usar el método iterativo porque como ya se ha evidenciado, la solución de una relación de recurrencia de orden uno, normalmente dependerá del valor de inicio de su caso raíz.

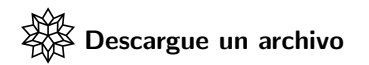

[https://www.escinf.una.ac.cr/discretas/Archivos/](https://www.escinf.una.ac.cr/discretas/Archivos/Recurrencia/File-32.zip) [Recurrencia/File-32.zip](https://www.escinf.una.ac.cr/discretas/Archivos/Recurrencia/File-32.zip)

 $\Omega$ 

イロト イ押 トイヨ トイヨ)

<span id="page-99-0"></span>Iniciaremos con el concepto de relación de recurrencia homogénea lineal con coeficientes constantes.

## Definition (2.2)

Una relación de recurrencia homogénea lineal con coeficientes constantes de orden  $k$ , es aquella de la forma:

$$
a_n = \beta_1 a_{n-1} + \beta_2 a_{n-2} + \cdots + \beta_k a_{n-k}
$$

sujeta a k condiciones iniciales  $a_1 = c_1$ ,  $a_2 = c_2$ , ...,  $a_k = c_k \,\forall n, n \in \mathbb{N}$ ,  $n \geq k+1$ . A la ecuación  $t^k - \beta_1 t^{k-1} - \beta_2 t^{k-2} - \cdots - \beta_k = 0$  se le denomina ecuación característica asociada a la relación de recurrencia.

 $\Omega$ 

イロト イ押 トイヨ トイヨト

En la definición 2.2 la palabra homogénea, significa que a la expresión  $\beta_1 a_{n-1} + \beta_2 a_{n-2} + \cdots + \beta_k a_{n-k}$  no se le está sumando ninguna función  $f(n)$  (esto incluye constantes). Por otro lado, el vocablo lineal hace incapié en la ecuación recursiva a la aparición de potencias únicamente iguales a 1 en  $a_{n-1}$ ,  $a_{n-2}$ , ...,  $a_{n-k}$ . De coeficientes constantes, quiere decir, que los "betas":  $\beta_1$ ,  $\beta_2$ , ...,  $\beta_k$  son números reales y no funciones de n. Y naturalmente, de orden k significa que en la ecuación base,  $a_n$ depende de "k" términos anteriores:  $a_{n-1}$ ,  $a_{n-2}$ , ...,  $a_{n-k}$ .

 $\Omega$ 

 $4$  ロ )  $4$   $\overline{m}$  )  $4$   $\overline{m}$  )  $4$   $\overline{m}$  )  $4$ 

Como veremos, la solución de una relación de recurrencia homogénea lineal depende de las raíces o soluciones de su ecuación característica. El siguiente teorema enuncia la metodología a emplear en relaciones de recurrencia homogéneas lineales de orden dos y dicho resultado, se puede generalizar para órdenes mayores.

 $\Omega$ 

イロト イ押 トイヨ トイヨ)

## Theorem (2.1)

Sea la relación de recurrencia homogénea lineal con coeficientes constantes de orden dos:  $a_n = \beta_1 a_{n-1} + \beta_2 a_{n-2}$  con  $a_1 = c_1$  y  $a_2 = c_2$ .

 ${\bf D}$  Si la ecuación característica t $^2-\beta_1$ t  $-\beta_2=0$  tiene dos raíces distintas  $r_1$  y  $r_2$ , la solución de la relación de recurrencia viene dada por:

$$
a_n = b_1 (r_1)^n + b_2 (r_2)^n \ \forall n, n \in \mathbb{N}
$$

 $\bullet$  Si la ecuación característica t $^2-\beta_1$ t  $-\beta_2=0$  tiene una única raíz r, la solución de la relación de recurrencia viene dada por:

$$
a_n = b_1 r^n + b_2 n \cdot r^n \ \forall n, n \in \mathbb{N}
$$

Siendo  $b_1$  y  $b_2$  dos constantes obtenidas a través de las condiciones iniciales  $a_1 = c_1$  y  $a_2 = c_2$ .

 $\Omega$ 

 $\left\{ \begin{array}{ccc} 1 & 0 & 0 \\ 0 & 1 & 0 \end{array} \right.$  ,  $\left\{ \begin{array}{ccc} \frac{1}{2} & 0 & 0 \\ 0 & 0 & 0 \end{array} \right.$ 

# Comentario sobre el teorema 2.1

En este teorema es importante realizar algunas observaciones:

- **1** El teorema sigue siendo válido, si las condiciones iniciales de la relación de recurrencia no comienzan en  $n = 1$ , sino en cualquier otro valor entero no negativo.
- **2** Se proponen únicamente dos casos con respecto a las soluciones de una ecuación característica cuadrática (dos raíces diferentes y dos raíces iguales) pues en el conjunto de los números complejos, denotado como C, dicha ecuación no puede puede tener solución vacía. Si el estudiante no tiene conocimientos previos sobre C, basta con comprender que los números complejos son una extención del con comprender que los numeros complejos son una extención del<br>conjunto de los números reales, donde se asume que  $\sqrt{-1}$  es igual al número complejo imaginario  $i = (0, 1)$ .

 $\Omega$ 

 $4$  ロ )  $4$   $\overline{m}$  )  $4$   $\overline{m}$  )  $4$   $\overline{m}$  )  $4$ 

# Comentario sobre el teorema 2.1

- <sup>3</sup> Las ideas expuestas se satisfacen también para una relación de recurrencia homogénea lineal de orden 3. En dicho caso, las raíces pueden tener tres posibilidades en **C**: ser todas distintas, dos iguales o las tres idénticas.
	- $\bullet$  Si todas son distintas y corresponden a  $r_1$ ,  $r_2$  y  $r_3$ , la solución de la relación de recurrencia tiene la forma:

 $a_n = b_1 (r_1)^n + b_2 (r_2)^n + b_3 (r_3)^n$ .

- $\bullet$  Si existen dos raíces iguales a  $r_1$  y otra distinta igual a  $r_2$ , la solución viene dada por:  $a_n = b_1 (r_1)^n + b_2 n (r_1)^n + b_3 (r_2)^n$ .
- $\bullet$  Finalmente, si todas las raíces son iguales a r la solución de la relación de recurrencia corresponde a:  $a_n = b_1 r^n + b_2 n \cdot r^n + b_3 n^2 \cdot r^n$ .

 $QQ$ 

**K ロ ト K 伺 ト K ヨ ト K ヨ ト** 

# Comentario sobre el teorema 2.1

#### Nota

En general, utilizando un razonamiento similar es posible resolver relaciones de recurrencia homogéneas lineales de orden cuatro, cinco, seis u otros. El número de posibilidades a contemplar en C siempre será igual al orden de la relación de recurrencia. En el orden cuatro, por ejemplo, existen cuatro casos a considerar: que las cuatro raíces de la ecuación característica sean distintas, que tres de ellas sean diferentes, que dos sean distintas, o bien, que todas sean iguales.

 $\Omega$ 

イロト イ押 トイヨ トイヨー

## Example (2.10)

Resuelva la relación de recurrencia que produce la sucesión de números de Fibonacci.

 $\Omega$ 

 $\rightarrow$   $\equiv$   $\rightarrow$ 

**K ロ ▶ K 何 ▶** 

La relación de recurrencia que genera los números *Fibonacci* viene dada por:  $a_n = a_{n-1} + a_{n-2}$  con  $a_1 = 1$  y  $a_2 = 1$   $\forall n, n \in \mathbb{N}$ ,  $n \ge 3$ . Por la forma de esta recursividad y de acuerdo con la definición 2.2, ésta es homogénea lineal con coeficientes constantes de orden dos, donde se aprecia que  $\beta_1 = \beta_2 = 1$ . Por lo tanto, la ecuación característica asociada en este ejemplo es:

$$
t^2 - \beta_1 t - \beta_2 = 0 \Rightarrow t^2 - t - 1 = 0
$$

cuyas raíces son:

$$
r_1 = \frac{1+\sqrt{5}}{2} \text{ y } r_2 = \frac{1-\sqrt{5}}{2}
$$

 $\Omega$ 

イロト イ押 トイヨ トイヨ)
Lo anterior se obtiene aplicando la conocida fórmula general que posiblemente el alumno abordó en su educación secundaria. Ella propone, para una ecuación cuadrática  $at^2 + bt + c = 0$ , que sus raíces r vienen dadas por: √ √

$$
r = \frac{-b \pm \sqrt{\Delta}}{2a} = \frac{-b \pm \sqrt{b^2 - 4ac}}{2a}
$$

En este ejemplo:

$$
r = \frac{-(-1) \pm \sqrt{(-1)^2 - 4 \cdot 1 \cdot (-1)}}{2 \cdot 1} = \frac{1 \pm \sqrt{5}}{2}
$$

 $\Omega$ 

イロト イ押 トイヨト イヨ

El software Wolfram Mathematica cuenta con un interesante comando que resuelve casi cualquier tipo de ecuación y para efectos del procedimiento descrito en el teorema 2.1, será de mucha utilidad. La instrucción se llama Solve, ésta recibe la ecuación a resolver y sus incógnitas. En la ecuación característica de este ejercicio, al usar Solve se obtiene:

 $\ln[$   $] :=$ 

 $Solve[t^2 - t - 1 = 0, t]$ Out $[$   $] =$ 

 $\{\{t - > 1/2 (1 - Sqrt[5])\}, \{t - > 1/2 (1 + Sqrt[5])\}\}\$ 

 $209$ 

"Sqrt" simboliza la raíz cuadrada. En Solve la igualdad se expresa con "==" en lugar de "=", pues como ocurre en cualquier ambiente de programación, el "=" constituye un operador de asignación por lo que si se emplea dentro del Solve, la sentencia arrojará un mensaje de error. El teorema 2.1 estipula que si las raíces de la ecuación caractarística son distintas, como sucede en este ejemplo, la forma de la solución de la relación de recurrencia es  $a_n = b_1 \left( r_1 \right)^n + b_2 \left( r_2 \right)^n$ , en este contexto:

$$
a_n = b_1 \left(\frac{1+\sqrt{5}}{2}\right)^n + b_2 \left(\frac{1-\sqrt{5}}{2}\right)^n
$$
 (8)

<span id="page-110-0"></span> $\Omega$ 

Cabe destacar que el orden en como se han colacado las raíces  $r_1$  y  $r_2$  en  $a_n$  se podría variar, tomando primero  $\frac{1-\sqrt{5}}{2}$  $\frac{\sqrt{5}}{2}$ . Debemos ahora encontrar los valores de las constantes  $b_1 \vee b_2$ . Para ello, se utilizan las condiciones iniciales de la relación de recurrencia, en este caso,  $a_1 = 1$  y  $a_2 = 1$ . En [8,](#page-110-0) si reemplazamos n por  $1 \vee n$  por 2 se obtiene el siguiente sistema de ecuaciones lineales:

$$
\left\{\n\begin{array}{l}\nb_1\left(\frac{1+\sqrt{5}}{2}\right)^1 + b_2\left(\frac{1-\sqrt{5}}{2}\right)^1 = 1 \\
b_1\left(\frac{1+\sqrt{5}}{2}\right)^2 + b_2\left(\frac{1-\sqrt{5}}{2}\right)^2 = 1\n\end{array}\n\right.
$$
\n
$$
\Rightarrow \left\{\n\begin{array}{l}\n\frac{1+\sqrt{5}}{2}b_1 + \frac{1-\sqrt{5}}{2}b_2 = 1 \\
\left(\frac{1+\sqrt{5}}{2}\right)^2 b_1 + \left(\frac{1-\sqrt{5}}{2}\right)^2 b_2 = 1\n\end{array}\n\right.
$$

 $\Omega$ 

( ロ ) ( 何 ) ( ヨ ) ( ヨ )

Un sistema de ecuaciones lineales como el anterior, puede ser resuelto a través de distintos métodos existentes en la literatura, tales como: el método de suma, el método de sustitución, el método de Jordan-Gauss y la regla de *Cramer*. En este libro, con el objetivo de simplicar los cálculos aritméticos involucrados, se utilizará el software Mathematica como principal recurso. La instrucción Solve a este respecto, también resuelve sistemas de ecuaciones lineales, veamos:

 $\ln[$   $] :=$ 

```
Solve[\{(1 + \text{Sort}[5])/2 \text{ b1} + (1 - \text{Sort}[5])/2 \text{ b2} == 1,((1 + Sqrt[5])/2)^2 1 + ((1 - Sqrt[5])/2)^2 12 1) - (1 - Sqrt[5])/2)^2 12 12 13)b2}]
Out[] =
```

```
\{\{\mathsf{b1} \rightarrow 1/\mathsf{Sqrt}[5], \mathsf{b2} \rightarrow -((5 - \mathsf{Sqrt}[5])/(5 (-1 + \mathsf{Sqrt}[5]))\}\}\
```
 $\Omega$ 

 $4$  ロ )  $4$   $\overline{m}$  )  $4$   $\overline{m}$  )  $4$   $\overline{m}$  )  $4$ 

En Solve, un sistema se escribe colocando entre llaves cada ecuación separada por una coma. Además, al final, las incógnitas se especifican bajo la misma sintaxis del uso de llaves.

Ya se han encontrado los valores correspondientes a  $b_1 \vee b_2$ , falta ahora, finalmente, reemplazar estas constantes en [8:](#page-110-0)

$$
a_n = \frac{1}{\sqrt{5}} \left( \frac{1+\sqrt{5}}{2} \right)^n - \frac{5-\sqrt{5}}{5\left(-1+\sqrt{5}\right)} \left( \frac{1-\sqrt{5}}{2} \right)^n \ \forall n, \ n \in \mathbb{N} \quad (9)
$$

<span id="page-113-0"></span> $\Omega$ 

イロト イ押 トイヨト イヨ

#### Nota

En algunos textos se asume el comienzo en 0 y no en 1, de las condiciones iniciales en la relación de recurrencia que produce los números de Fibonacci. Se insta al estudiante a ejecutar el procedimiento ya explicado con  $a_n = a_{n-1} + a_{n-2}$  sujeta a  $a_0 = a_1 = 1 \forall n, n \in \mathbb{N}$ ,  $n \ge 2$ . Siendo así, el alumno comprobará que:

$$
a_n = \frac{1}{\sqrt{5}} \left( \frac{1+\sqrt{5}}{2} \right)^{n+1} - \frac{1}{\sqrt{5}} \left( \frac{1-\sqrt{5}}{2} \right)^{n+1} \ \forall n, \ n \in \mathbb{N} \cup \{0\} \quad (10)
$$

<span id="page-114-0"></span> $\Omega$ 

イロト イ団ト イモトイ

En apariencia, las expresiones  $9 \times 10$  $9 \times 10$  $9 \times 10$  podría pensarse que son muy diferentes, sin embargo, ambas construyen la sucesión de números de *Fibonacci*. La primera lo hace, partiendo de  $n = 1$  y la segunda, de  $n = 0$ . Una verificación en *Wolfram* sobre la equivalencia de ambas funciones se puede procesar así:  $\ln[$   $] :=$ 

```
Table[Simplify[1/Sqrt[5] ((1 + Sqrt[5])/2)^n -
(5 - Sqrt[5])/(5 (-1 + Sqrt[5])) ((1 - Sqrt[5])/2)^n] ==
Simplify[1/Sqrt[5] ((1 + Sqrt[5])/2)^n -
1/\text{Sort}[5] ((1 - \text{Sort}[5])/2)^{n}, \{n, 1, 20\}]Out[ ] =
```
{True, True, True, True, True, True, True, True, True, True, True, True, True, True, True, True, True, True, True, True}

 $\Omega$ 

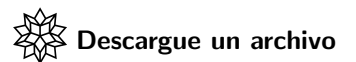

[https://www.escinf.una.ac.cr/discretas/Archivos/](https://www.escinf.una.ac.cr/discretas/Archivos/Recurrencia/File-33.zip) [Recurrencia/File-33.zip](https://www.escinf.una.ac.cr/discretas/Archivos/Recurrencia/File-33.zip)

 $QQ$ 

メロトメ 伊 トメ ミトメ ミト

## Example (2.11)

Considere la relación de recurrencia 3a<sub>n</sub> = 7a<sub>n−1</sub> − 2a<sub>n−2</sub> sujeta a las condiciones iniciales  $a_0 = 1$  y  $a_1 = 2$ . Verifique el resultado por medio del comando RR.

 $\Omega$ 

 $\left\{ \begin{array}{ccc} 1 & 0 & 0 \\ 0 & 1 & 0 \end{array} \right.$  ,  $\left\{ \begin{array}{ccc} \frac{1}{2} & 0 & 0 \\ 0 & 0 & 0 \end{array} \right.$ 

La relación de recurrencia dada en este ejemplo es homogénea lineal con coeficientes constantes de orden dos. Iniciamos encontrando los coeficientes númericos  $β_1$  y  $β_2$ , para ello es necesario despejar  $a_n$ :

$$
3a_n = 7a_{n-1} - 2a_{n-2} \Rightarrow a_n = \frac{7}{3}a_{n-1} - \frac{2}{3}a_{n-2}
$$

Por lo tanto,  $β_1 = \frac{7}{3}$ ,  $β_2 = -\frac{2}{3}$  y la ecuación característica de esta relación de recurrencia es:

$$
t^2 - \beta_1 t - \beta_2 = 0 \Rightarrow t^2 - \frac{7}{3}t - \left(-\frac{2}{3}\right) = 0 \Rightarrow t^2 - \frac{7}{3}t + \frac{2}{3} = 0
$$

イロト イ押 トイヨト イヨ

## En Wolfram Mathematica esta ecuación se resuelve así:  $\ln[$   $] :=$

Solve[t^2 - 7/3 t + 2/3 == 0, t] Out[ ] =

 $\{\{t \rightarrow 1/3\}, \{t \rightarrow 2\}\}\$ En virtud del teorema 2.1, al tener dos raíces distintas  $r_1 = \frac{1}{3}$  y  $r_2 = 2$ ,  $a_n$ toma la forma:

$$
a_n = b_1 \left(\frac{1}{3}\right)^n + b_2 \cdot 2^n \tag{11}
$$

 $\Omega$ 

<span id="page-119-0"></span> $\left\{ \begin{array}{ccc} \square & \rightarrow & \left\{ \bigcap \mathbb{R} \right. \right\} & \left\{ \begin{array}{ccc} \square & \rightarrow & \left\{ \end{array} \right. \right. \right. \end{array}$ 

Debemos encontrar en este punto del proceso, las constantes  $b_1 \vee b_2$ usando las condiciones iniciales del enunciado, es decir,  $a_0 = 1$  y  $a_1 = 2$ . Sustituyendo *n* por 0 y 1 en [11,](#page-119-0) se forma el siguiente sistema de ecuaciones lineales:

$$
\begin{cases} b_1 \left(\frac{1}{3}\right)^0 + b_2 \cdot 2^0 = 1 \\ b_1 \left(\frac{1}{3}\right)^1 + b_2 \cdot 2^1 = 2 \end{cases} \Rightarrow \begin{cases} b_1 + b_2 = 1 \\ \frac{1}{3}b_1 + 2b_2 = 2 \end{cases}
$$

 $\Omega$ 

 $\left\{ \begin{array}{ccc} 1 & 0 & 0 \\ 0 & 1 & 0 \end{array} \right.$  ,  $\left\{ \begin{array}{ccc} \frac{1}{2} & 0 & 0 \\ 0 & 0 & 0 \end{array} \right.$ 

Al resolverlo en Mathematica se obtiene:  $\ln[$   $] :=$ Solve $[\{b1 + b2 == 1, 1/3 b1 + 2 b2 == 2\}, \{b1, b2\}]$ Out $[$   $] =$  $\{\{\mathsf{b1} \rightarrow 0, \mathsf{b2} \rightarrow 1\}\}\$ 

Finalmente, sustituyendo  $b_1$  y  $b_2$  en [11:](#page-119-0)

$$
a_n=0\cdot\left(\frac{1}{3}\right)^n+1\cdot 2^n=2^n\,\,\forall n,\,n\in\mathbb{N}\cup\{0\}
$$

 $\Omega$ 

 $\left\{ \begin{array}{ccc} 1 & 0 & 0 \\ 0 & 1 & 0 \end{array} \right.$  ,  $\left\{ \begin{array}{ccc} \frac{1}{2} & 0 & 0 \\ 0 & 0 & 0 \end{array} \right.$ 

El comando RR verifica el resultado anterior:  $In[ ] :=$ 

```
RR[\{7/3, -2/3\}, \{1, 2\}, n, \text{inicio} \rightarrow 0]Out[ ] =
```
 $2^n$ n

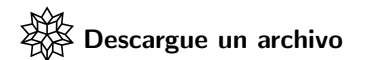

[https://www.escinf.una.ac.cr/discretas/Archivos/](https://www.escinf.una.ac.cr/discretas/Archivos/Recurrencia/File-34.zip) [Recurrencia/File-34.zip](https://www.escinf.una.ac.cr/discretas/Archivos/Recurrencia/File-34.zip)

 $QQ$ 

 $4$  ロ )  $4$   $\overline{m}$  )  $4$   $\overline{m}$  )  $4$   $\overline{m}$  )  $4$ 

# Example (2.12)

Sea la sucesión de números reales {3, 4,  $-16$ ,  $-192$ ,  $-1280$ ,  $-7168$ , −36864,...} encuentre y resuelva una relación de recurrencia que la represente.

 $\Omega$ 

 $4$  ロ )  $4$   $\overline{m}$  )  $4$   $\overline{m}$  )  $4$   $\overline{m}$  )  $4$ 

El enunciado de este ejercicio es similar al del ejemplo 2.3 donde se empleó una técnica de trabajo inductiva (de lo particular a lo general) para intentar dar con la relación de recurrencia que representara la sucesión de números reales correspondiente. Siguiendo esa misma lógica, se aprecia en este caso cómo:

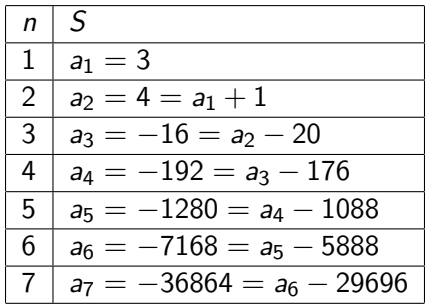

 $\Omega$ 

イロト イ押 トイヨト イヨ

Donde en la secuencia 1, −20, −176, −1088, −5888 y −29696 no es factible deducir ningún patrón o comportamiento general, lo cual ocurre pues muy probablemente la relación de recurrencia buscada, no es de orden uno. Ante este tipo de ejercicios, el paquete VilCretas cuenta con la instrucción FindRRHL. Este comando determina, si es posible, una relación de recurrencia homogénea lineal con coeficientes constantes que genera una sucesión de números reales pasada como un parámetro. En este ejemplo:

# $\ln[$   $] :=$

FindRRHL $[\{3, 4, -16, -192, -1280, -7168, -36864\}, a, n]$ 

 $\Omega$ 

Se obtiene la siguiente salida: Out[ $] =$ 

 $\{a[n] == -16 \ a[-2 + n] + 8 \ a[-1 + n], \ a[1] == 3, \ a[2] == 4, \ -2^(-2 + 2)$ n)  $(-5 + 2 n)$ 

En FindRRHL se observan dos argumentos adicionales: la a que simboliza el apelativo que se le brinda a la recursividad a encontrar y la n que indica el nombre de la variable dependiente.

 $\Omega$ 

#### Nota

La instrucción FindRRHL no siempre proporciona una salida exitosa pues en algunas ocasiones no es capaz de encontrar la relación de recurrencia deseada. Si es así, FindRRHL muestra como resultado de salida NaD.

 $\Omega$ 

**K ロ ▶ K 何 ▶ K ヨ ▶ K** 

Del **Out** | arrojado en este ejercicio, se interpreta que:

$$
a_n = -16a_{n-2} + 8a_{n-1} \text{ con } a_1 = 3 \text{ y } a_2 = 4 \tag{12}
$$

Por otro lado, la última componente del vector de salida:

<span id="page-128-0"></span>
$$
-2^{-2+2n}(-5+2n) \tag{13}
$$

ofrece la solución de la relación de recurrencia. Este resultado lo demostraremos empleando las ideas compartidas en el teorema 2.1, al ser la recursividad 2.12 homogénea lineal de orden dos. En ella, el alumno debe ser muy cuidadoso al considerar en el orden correcto los valores de *β*<sup>1</sup> y *β*2. Aqu´ı, pese al orden mostrado por el software, primero se debe tomar el coeficiente numérico de a<sub>n−1</sub> y luego el de a<sub>n−2</sub>, por esta razón,  $β_1 = 8$  $\gamma \beta_2 = -16$ .

 $\Omega$ 

La ecuación característica  $t^2 - 8t + 16 = 0$ , tiene una única solución,  $r = 4$ . Luego, por el segundo caso propuesto en el teorema 2.1:

$$
a_n = b_1 r^n + b_2 n \cdot r^n = b_1 4^n + b_2 n \cdot 4^n
$$

Al utilizar las condiciones iniciales de  $a_n$  se forma el siguiente sistema de ecuaciones lineales:

$$
\begin{cases}\n a_1 = 3 \\
 a_2 = 4\n\end{cases}\n\Rightarrow\n\begin{cases}\n b_1 4^1 + b_2 \cdot 1 \cdot 4^1 = 3 \\
 b_1 4^2 + b_2 \cdot 2 \cdot 4^2 = 4\n\end{cases}\n\Rightarrow\n\begin{cases}\n 4b_1 + 4b_2 = 3 \\
 16b_1 + 32b_2 = 4\n\end{cases}
$$

 $\Omega$ 

Por consiguiente, en Wolfram:  $\ln[\ ]:=$ Solve $[\{4 \text{ b1 } + 4 \text{ b2 } == 3, 16 \text{ b1 } + 32 \text{ b2 } == 4\}, \{b1, b2\}]$ Out[ $] =$  $\{\{\text{b1} \rightarrow 5/4, \text{b2} \rightarrow -(1/2)\}\}\$ Finalmente:  $a_n = \frac{5}{4}$  $\frac{5}{4} \cdot 4^n - \frac{n}{2}$  $\frac{n}{2} \cdot 4^n \; \forall n, \; n \in \mathbb{N}$ 

 $\Omega$ 

 $\left\{ \begin{array}{ccc} 1 & 0 & 0 \\ 0 & 1 & 0 \end{array} \right.$  ,  $\left\{ \begin{array}{ccc} \frac{1}{2} & 0 & 0 \\ 0 & 0 & 0 \end{array} \right.$ 

Al comparar la solución expuesta en  $13$  con la anterior, por leyes de potencias se tiene que:

$$
-2^{-2+2n}(-5+2n) = -2^{-2+2n} \cdot -5 - 2^{-2+2n} \cdot 2n
$$
  
= (-1) \cdot (-1) \cdot 2^{-2} \cdot 2^{2n} \cdot 5 - 2^{-2} \cdot 2^{2n} \cdot 2n  
=  $\frac{1}{4} \cdot 4^n \cdot 5 - \frac{1}{4} \cdot 4^n \cdot 2n = \frac{5}{4} \cdot 4^n - \frac{n}{2} \cdot 4^n$ 

También, como otra alternativa menos formal, un Table podría contribuir a verificar la igualdad en algunos valores de n:  $\ln[$   $] :=$ 

Table[-2^(-2 + 2 n) (-5 + 2 n) ==  $5/4$  4^n - n/2 4^n,  ${n, 1, 20}$ Out $[$   $] =$ 

{True, True, True, True, True, True, True, True, True, True, True, True, True, True, True, True, True, True, True, True}

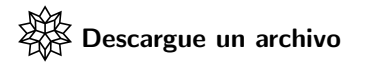

[https://www.escinf.una.ac.cr/discretas/Archivos/](https://www.escinf.una.ac.cr/discretas/Archivos/Recurrencia/File-35.zip) [Recurrencia/File-35.zip](https://www.escinf.una.ac.cr/discretas/Archivos/Recurrencia/File-35.zip)

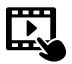

Explicación en video

<https://youtu.be/Mcg5RqU0Zk8>

 $\Omega$ 

 $4$  ロ }  $4$   $\overline{m}$  }  $4$   $\overline{m}$  }  $4$   $\overline{m}$  }

## Example (2.13)

Resuelva la relación de recurrencia homogénea lineal de orden tres:  $a_n = 9a_{n-1} - 26a_{n-2} + 24a_{n-3}$  con  $a_1 = 2$ ,  $a_2 = 3$  y  $a_3 = 4$ . Usando la instrucción RR verifique el resultado.

 $\Omega$ 

 $\left\{ \begin{array}{ccc} 1 & 0 & 0 \\ 0 & 1 & 0 \end{array} \right.$  ,  $\left\{ \begin{array}{ccc} \frac{1}{2} & 0 & 0 \\ 0 & 0 & 0 \end{array} \right.$ 

En este ejemplo se debe aplicar lo mencionado en la página 53, donde se realizó una generalización del teorema 2.1 para resolver relaciones de recurrencia homogéneas lineales de orden tres. En este ejercicio, la ecuación característica de la recursividad dada corresponde a:

$$
t^3 - \beta_1 t^2 - \beta_2 t - \beta_3 = 0 \Rightarrow t^3 - 9t^2 - (-26)t - 24 = 0
$$
  

$$
\Rightarrow t^3 - 9t^2 + 26t - 24 = 0
$$

Al resolverla en Wolfram Mathematica se obtiene: In[ ] :=

Solve[t^3 - 9 t^2 + 26 t - 24 == 0, t] Out[ ] =

 $\{\{t -> 2\}, \{t -> 3\}, \{t -> 4\}\}\$ 

 $\Omega$ 

イロ トラ 河 トラッチ トラー

Las raíces  $r_1 = 2$ ,  $r_2 = 3$  y  $r_3 = 4$  son distintas, por lo tanto,  $a_n$  adquiere la forma:

$$
a_n = b_1 (r_1)^n + b_2 (r_2)^n + b_3 (r_3)^n = b_1 2^n + b_2 3^n + b_3 4^n
$$

Utilizando esta expresión y las condiciones iniciales  $a_1 = 2$ ,  $a_2 = 3$  y  $a_3 = 4$ , se construye el siguiente sistema de ecuaciones lineales, en este caso, tres por tres (tres ecuaciones con tres incógnitas):

$$
\begin{cases}\nb_1 2^1 + b_2 3^1 + b_3 4^1 = 2 \\
b_1 2^2 + b_2 3^2 + b_3 4^2 = 3 \\
b_1 2^3 + b_2 3^3 + b_3 4^3 = 4\n\end{cases}\n\Rightarrow\n\begin{cases}\n2b_1 + 3b_2 + 4b_3 = 2 \\
4b_1 + 9b_2 + 16b_3 = 3 \\
8b_1 + 27b_2 + 64b_3 = 4\n\end{cases}
$$

 $\Omega$ 

## Al resolverlo con Mathematica:  $\ln[$   $] :=$

Solve $[{2 \text{ b1}} + 3 \text{ b2} + 4 \text{ b3} == 2, 4 \text{ b1} + 9 \text{ b2} + 16 \text{ b3} == 3,$ 8 b1 + 27 b2 + 64 b3 == 4, {b1, b2, b3}] Out $[ \ ] =$ 

 $\{\{\text{bl} > 7/4, \text{bl} > -2/3\}, \text{bl} > 1/8\}\}\$ De donde, se concluye entonces que:

$$
a_n = \frac{7}{4}2^n - \frac{2}{3}3^n + \frac{1}{8}4^n \,\forall n, \, n \in \mathbb{N}
$$
 (14)

 $QQ$ 

<span id="page-136-0"></span> $\left\{ \begin{array}{ccc} 1 & 0 & 0 \\ 0 & 1 & 0 \end{array} \right.$  ,  $\left\{ \begin{array}{ccc} \frac{1}{2} & 0 & 0 \\ 0 & 0 & 0 \end{array} \right.$ 

El comando RR también resuelve relaciones de recurrencia de orden tres:  $\ln[\ ]:=$ 

```
RR[{9, -26, 24}, {2, 3, 4}, n]Out[ ] =1/24 (3 2<sup>o</sup>(2 n) + 21 2<sup>o</sup>(1 + n) - 16 3<sup>o</sup>n)
```
 $\Omega$ 

 $\left\{ \begin{array}{ccc} \square & \rightarrow & \left\{ \bigcap \mathbb{R} \right. \right\} & \left\{ \begin{array}{ccc} \square & \rightarrow & \left\{ \end{array} \right. \right. \right. \end{array}$ 

La respuesta devuelta por RR es equivalente a lo compartido en [14,](#page-136-0) lo cual se puede verificar por medio de un Table:  $\ln[$   $] :=$ 

Table<sup>[7/4 2^n</sup> - 2/3 3^n + 1/8 4^n ==  $1/24$  (3 2<sup>o</sup>(2 n) + 21 2<sup>o</sup>(1 + n) - 16 3<sup>o</sup>n), {n, 1, 20}] Out $[$   $] =$ 

{True, True, True, True, True, True, True, True, True, True, True, True, True, True, True, True, True, True, True, True}

 $\Omega$ 

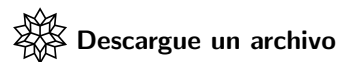

[https://www.escinf.una.ac.cr/discretas/Archivos/](https://www.escinf.una.ac.cr/discretas/Archivos/Recurrencia/File-36.zip) [Recurrencia/File-36.zip](https://www.escinf.una.ac.cr/discretas/Archivos/Recurrencia/File-36.zip)

 $QQ$ 

メロトメ 伊 トメ ミトメ ミト

La librería **VilCretas** provee la instrucción MetodoRRHL que aplica paso a paso el procedimiento de resolución ya explicado en esta sección, asociado a una relación de recurrencia homogénea lineal con coeficientes constantes de orden k.

Si se utilizara el comando MetodoRRHL con el objetivo de revisar la respuesta de lo desarrollado en el ejemplo 2.13, se procedería así:

 $\ln[\ ] :=$ 

MetodoRRHL $[\{9, -26, 24\}, \{2, 3, 4\}, n, b]$ 

 $\Omega$ 

Se obtiene la siguiente salida:

# Out $[$   $] =$

La ecuación característica corresponde a: -24+26 n-9 n^2+n^3=0 Raíz o raíces de la ecuación característica:  $\{2,3,4\}$ La forma que toma la solución de la relación de recurrencia es: 2<sup>^</sup>n  $b_1+3$ <sup>n</sup> b<sub>2</sub>+4<sup>o</sup>n b<sub>3</sub> El sistema de ecuaciones a resolver corresponde a:  $\{2 b_1 + 3 b_2 + 4 b_3 = 2,4 b_1 + 9 b_2 + 16 b_3 = 3,8 b_1 + 27 b_2 + 64 b_3 = 4\}$ La solución del sistema de ecuaciones es:  ${b_1 > 7/4, b_2 > -(2/3), b_3 > 1/8}$ La solución de la relación de recurrencia corresponde a:  $1/24$  (3 2<sup>o</sup>(2 n)+21 2<sup>o</sup>(1+n)-16 3<sup>o</sup>n)

 $209$ 

Los parámetros n y b en MetodoRRHL especifican la variable de la ecuación característica y del sistema de ecuaciones lineales, respectivamente. Así como otras instrucciones vinculadas con este capítulo, MetodoRRHL, presenta la opción "inicio" necesaria cuando las condiciones iniciales no comienzan en 1.

 $\Omega$ 

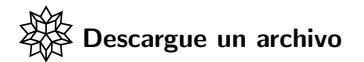

[https://www.escinf.una.ac.cr/discretas/Archivos/](https://www.escinf.una.ac.cr/discretas/Archivos/Recurrencia/File-37.zip) [Recurrencia/File-37.zip](https://www.escinf.una.ac.cr/discretas/Archivos/Recurrencia/File-37.zip)

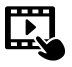

Explicación en video

<https://youtu.be/mEeklXEbxoM>

 $\Omega$ 

 $4$  ロ )  $4$   $\overline{m}$  )  $4$   $\overline{m}$  )  $4$   $\overline{m}$  )  $4$
#### Example (2.14)

Resuelva  $a_n = 21a_{n-1} - 81a_{n-2} - 729a_{n-3} + 4374a_{n-4}$  con  $a_2 = -9$ ,  $a_3 = 1$ ,  $a_4 = -1$  y  $a_5 = 7$ . Verifique los pasos realizados mediante MetodoRRHL.

 $\Omega$ 

La ecuación característica de esta recursividad es:

$$
t4 - \beta_1 t3 - \beta_2 t2 - \beta_3 t - \beta_4 = 0
$$
  
\n
$$
\Rightarrow t4 - 21t3 - (-81)t2 - (-729)t - 4374 = 0
$$
  
\n
$$
\Rightarrow t4 - 21t3 + 81t2 + 729t - 4374 = 0
$$

Al resolverla en Wolfram Mathematica:  $\ln[$   $] :=$ 

Solve[ $t^4$  - 21  $t^3$  + 81  $t^2$  + 729 t - 4374 == 0, t] Out $[$   $] =$ 

$$
\{\{t\text{ -> -6}\},\, \{t\text{ -> 9}\},\, \{t\text{ -> 9}\},\, \{t\text{ -> 9}\}\}
$$

 $QQ$ 

目

メロトメ 伊 トメ ミトメ ミト

Hay dos raíces distintas  $r_1 = -6$  y  $r_2 = 9$ . Esta última se dice que es de multiplicidad algebraica tres pues se repite tres veces. Al respecto, por lo señalado en la página 106:

$$
a_n = b_1 (r_1)^n + b_2 (r_2)^n + b_3 n \cdot (r_2)^n + b_4 n^2 \cdot (r_2)^n
$$
  
\n
$$
\Rightarrow a_n = b_1 (-6)^n + b_2 9^n + b_3 n \cdot 9^n + b_4 n^2 \cdot 9^n
$$

 $\Omega$ 

 $\leftarrow$   $\leftarrow$   $\leftarrow$ 

En cuyo caso:

$$
\left\{\begin{array}{l} a_2 = -9 \\ a_3 = 1 \\ a_4 = -1 \\ a_5 = 7 \end{array}\right. \Rightarrow \left\{\begin{array}{l} b_1 \left(-6\right)^2 + b_2 9^2 + b_3 2 \cdot 9^2 + b_4 2^2 \cdot 9^2 = -9 \\ b_1 \left(-6\right)^3 + b_2 9^3 + b_3 3 \cdot 9^3 + b_4 3^2 \cdot 9^3 = 1 \\ b_1 \left(-6\right)^4 + b_2 9^4 + b_3 4 \cdot 9^4 + b_4 4^2 \cdot 9^4 = -1 \\ b_1 \left(-6\right)^5 + b_2 9^5 + b_3 5 \cdot 9^5 + b_4 5^2 \cdot 9^5 = 7 \end{array}\right.
$$

$$
\Rightarrow \left\{\begin{array}{l} 36b_1 + 81b_2 + 162b_3 + 324b_4 = -9 \\ -216b_1 + 729b_2 + 2187b_3 + 6561b_4 = 1 \\ 1296b_1 + 6561b_2 + 26244b_3 + 104976b_4 = -1 \\ -7776b_1 + 59049b_2 + 295245b_3 + 1476225b_4 = 7 \end{array}\right.
$$

É

 $299$ 

イロト イ部 トイミト イミト

### En Wolfram:

### $\ln[\ ] :=$

```
Solve[\{36 \text{ b1} + 81 \text{ b2} + 162 \text{ b3} + 324 \text{ b4} = -9,-216 b1 + 729 b2 + 2187 b3 + 6561 b4 == 1,
1296 b1 + 6561 b2 + 26244 b3 + 104976 b4 == -1,
-7776 b1 + 59049 b2 + 295245 b3 + 1476225 b4 == 7},
\{b1, b2, b3, b4\}Out[ \ ] =
```
 ${b1 - > -(3419/60750), b2 - > -(296281/820125), b3 - > 89611/492075,}$  $b4$  -> -(2191/98415)}}

Por lo que, se concluye:  $a_n = -\frac{3419}{60750} (-6)^n - \frac{296281}{820125}9^n + \frac{89611}{492075} n \cdot 9^n - \frac{2191}{98415} n^2 \cdot 9^n \; \forall n, n \in$ **N**,  $n > 2$ Usando MetodoRRHL:  $\ln[\ ] :=$ MetodoRRHL[{21, -81, -729, 4374}, {-9, 1, -1, 7}, n, b, inicio  $\rightarrow$  2] Se obtiene la siguiente salida:

 $209$ 

イロト イ押 トイヨ トイヨト

# Out $[$   $] =$

La ecuación característica corresponde a:  $-4374+729$  n+81 n<sup>2</sup>-21 n<sup>2</sup>+n<sup>2</sup>+n<sup>2</sup> Raíz o raíces de la ecuación característica:  $\{-6,9,9,9\}$ La forma que toma la solución de la relación de recurrencia es:  $(-6)$ în b<sub>1</sub>+9în b<sub>2</sub>+9în n b<sub>3</sub>+9în nî2 b<sub>4</sub> El sistema de ecuaciones a resolver corresponde a:  $\{9 (4 b_1 + 9 b_2 + 18 b_3 + 36 b_4) = -9, -27 (8 b_1 - 27 b_2 - 81 b_3 - 243 b_4) = -1,$ 81 (16 b<sub>1</sub>+81 b<sub>2</sub>+324 b<sub>3</sub>+1296 b<sub>4</sub>)==-1,-243 (32 b<sub>1</sub>-243 b<sub>2</sub>-1215  $b_3 - 6075 b_4 = = 7$ La solución del sistema de ecuaciones es:  ${b_1 > -(3419/60750)}$ , b<sub>2</sub>->-(296281/820125),  $b_3$ ->89611/492075, $b_4$ ->-(2191/98415)} La solución de la relación de recurrencia corresponde a:

-(1/250) 3ˆ(-9+n) (276939 (-2)ˆn+592562 3ˆ(1+n)-896110 3ˆn  $n+109550$  3 $\hat{ }$ n n $\hat{ }$ 2)

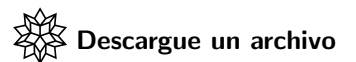

[https://www.escinf.una.ac.cr/discretas/Archivos/](https://www.escinf.una.ac.cr/discretas/Archivos/Recurrencia/File-38.zip) [Recurrencia/File-38.zip](https://www.escinf.una.ac.cr/discretas/Archivos/Recurrencia/File-38.zip)

 $QQ$ 

メロトメ 伊 トメ ミトメ ミト

En ocasiones, existen relaciones de recurrencia en donde al realizar un cambio de variable, se reducen a una relación homogénea lineal con coeficientes constantes. Veamos el siguiente ejemplo.

Example (2.15) Resuelva  $\sqrt{a_n} = 2\sqrt{a_{n-1}} + 3\sqrt{a_{n-2}}$  con  $a_1 = 2$  y  $a_2 = 3$ .

 $\Omega$ 

イロト イ押 トイヨ トイヨト

Al observar la relación de recurrencia dada, ésta tiene una estructura muy similar a una relación homogénea lineal con coeficientes constantes de orden dos. Si tomamos  $c_n = \sqrt{a_n}$  la recurrencia original se reduce a:

$$
c_n=2c_{n-1}+3c_{n-2}
$$

La cual se puede resolver aplicando el teorema 2.1. La ecuación característica corresponde a  $t^2-2t-3=0$  que tiene como soluciones  $r_1 = -1$  y  $r_2 = 3$ . Por lo tanto:

$$
c_n = b_1 \left(-1\right)^n + b_2 3^n
$$

 $\Omega$ 

イロト イ押 トイヨ トイヨー

Al examinar las condiciones iniciales tenemos:

$$
a_1 = 2 \Rightarrow c_1 = \sqrt{2}
$$
  

$$
a_2 = 3 \Rightarrow c_2 = \sqrt{3}
$$

Se forma entonces el sistema de ecuaciones lineales:

$$
\begin{cases}\nb_1(-1)^1 + b_2 3^1 = \sqrt{2} \\
b_1(-1)^2 + b_2 3^2 = \sqrt{3}\n\end{cases}\n\Rightarrow\n\begin{cases}\n-b_1 + 3b_2 = \sqrt{2} \\
b_1 + 9b_2 = \sqrt{3}\n\end{cases}
$$

 $2990$ 

メロメ メタメ メミメ メミメ

# En Mathematica:  $\ln[\ ]:=$ Solve $[\{-b1 + 3 b2 = \sqrt{3} apt[2], b1 + 9 b2 = \sqrt{3} apt[3],$  ${b1, b2}$ Out $[$   $] =$

 $\{\{\mathsf{b1} \rightarrow 1/4 \; (\text{-}3 \; \mathsf{Sqrt}[2] + \mathsf{Sqrt}[3]), \; \mathsf{b2} \rightarrow 1/12 \; (\mathsf{Sqrt}[2] + \mathsf{Sqrt}[3])\} \}$ Es decir:

$$
c_n = b_1 \left(-1\right)^n + b_2 3^n = \sqrt{a_n} \Rightarrow \left(b_1 \left(-1\right)^n + b_2 3^n\right)^2 = \left(\sqrt{a_n}\right)^2
$$
  
\n
$$
\Rightarrow a_n = \left\{ \left[\frac{1}{4} \left(-3\sqrt{2} + \sqrt{3}\right)\right] \left(-1\right)^n + \left[\frac{1}{12} \left(\sqrt{2} + \sqrt{3}\right)\right] 3^n\right\}^2 \forall n, n \in \mathbb{N}
$$

 $\Omega$ 

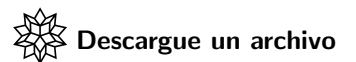

[https://www.escinf.una.ac.cr/discretas/Archivos/](https://www.escinf.una.ac.cr/discretas/Archivos/Recurrencia/File-39.zip) [Recurrencia/File-39.zip](https://www.escinf.una.ac.cr/discretas/Archivos/Recurrencia/File-39.zip)

 $QQ$ 

メロトメ 伊 トメ ミトメ ミト

La ecuación característica de una relación de recurrencia homogénea lineal con coeficientes constantes, puede tener soluciones que no corresponden a un número real, dichas raíces se reconocen al utilizar el comando Solve, pues se muestran acompañadas del número *i*, señalado en la página 104. A un número complejo que no es un número real se le llama "número imaginario". Si la ecuación característica tiene raíces imaginarias el procedimiento de resolución de la relación de recurrencia sigue siendo exactamente igual al de raíces reales. Por ejemplo, supongamos dada:

$$
a_n = -a_{n-2}
$$
 con  $a_1 = a_2 = 1$ 

 $\Omega$ 

**K ロ ト K 伺 ト K ヨ ト K ヨ I** 

Al querer resolverla, se construye su ecuación característica, donde  $\beta_1 = 0$  $y \beta_2 = -1$ :

$$
t^2 - 0t - (-1) = 0 \Rightarrow t^2 + 1 = 0
$$

En Wolfram:

 $\ln[$   $] :=$ 

 $Solve[t^2 + 1 == 0, t]$ Out $[$   $] =$  $\{\{t - > -i\}, \{t - > i\}\}\$ 

 $\Omega$ 

La i en el  $Out[]$ , nos indica la presencia de dos raíces imaginarias distintas,  $r_1 = -i$  y  $r_2 = i$ . Si el procedimiento a aplicar para resolver la relación de recurrencia es el acostumbrado, entonces:

$$
a_n = b_1 (r_1)^n + b_2 (r_2)^n = b_1 (-i)^n + b_2 i^n
$$

Luego, se forma el sistema de ecuaciones lineales requerido, tomando como base  $a_1 = a_2 = 1$ :

$$
\begin{cases}\nb_1 (-i)^1 + b_2 i^1 = 1 \\
b_1 (-i)^2 + b_2 i^2 = 1\n\end{cases}\n\Rightarrow\n\begin{cases}\n-ib_1 + ib_2 = 1 \\
i^2 b_1 + i^2 b_2 = 1\n\end{cases}
$$

 $\Omega$ 

En Mathematica:

 $\ln[\ ]:=$ Solve $[\{-I \ b1 + I \ b2 = 1, I^2 \ b1 + I^2 \ b2 = 1], \{b1, b2\}]$ Out $[$   $] =$  $\{\{\text{bl} \rightarrow - (1/2) + 1/2, \ \text{bl} \rightarrow - (1/2) - 1/2\}\}\$ 

 $\Omega$ 

#### Nota

La "I" (i mayúscula) representa en Wolfram Mathematica la unidad imaginaria  $i = (0, 1)$ .

Finalmente:

$$
a_n = \left(-\frac{1}{2} + \frac{i}{2}\right)(-i)^n + \left(-\frac{1}{2} - \frac{i}{2}\right)i^n \,\forall n, n \in \mathbb{N}
$$

 $\Omega$ 

イロト イ何 ト イヨ ト イヨ

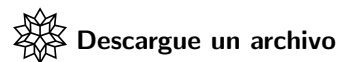

[https://www.escinf.una.ac.cr/discretas/Archivos/](https://www.escinf.una.ac.cr/discretas/Archivos/Recurrencia/File-40.zip) [Recurrencia/File-40.zip](https://www.escinf.una.ac.cr/discretas/Archivos/Recurrencia/File-40.zip)

 $QQ$ 

メロトメ 伊 トメ ミトメ ミト

• Otro tipo interesante de relación de recurrencia está constituido por las relaciones lineales no homogéneas con coeficientes constantes.

Una relación de recurrencia lineal no homogénea con coeficientes constantes tiene la forma:

$$
a_n = \beta_1 a_{n-1} + \beta_2 a_{n-2} + \cdots + \beta_k a_{n-k} + f(n)
$$

estando sujeta a k condiciones iniciales  $a_1 = c_1$ ,  $a_2 = c_2$ , ...,  $a_k = c_k$  $\forall n, n \in \mathbb{N}, n \geq k+1$  y siendo f (n) una función (esto incluye una constante). Por el alcance del presente texto se omitirá su método de resolución. Se sugiere al lector en caso de estar interesado, consultar para profundizar sobre este tema, el artículo:

[https://tecdigital.tec.ac.cr/revistamatematica/ARTICULOS\\_](https://tecdigital.tec.ac.cr/revistamatematica/ARTICULOS_V10_N1_2009/RESOLUCION_RELACIONES_RECURRENCIA/Resolucionderelacionesderecurrencia.pdf) [V10\\_N1\\_2009/RESOLUCION\\_RELACIONES\\_RECURRENCIA/](https://tecdigital.tec.ac.cr/revistamatematica/ARTICULOS_V10_N1_2009/RESOLUCION_RELACIONES_RECURRENCIA/Resolucionderelacionesderecurrencia.pdf) [Resolucionderelacionesderecurrencia.pdf](https://tecdigital.tec.ac.cr/revistamatematica/ARTICULOS_V10_N1_2009/RESOLUCION_RELACIONES_RECURRENCIA/Resolucionderelacionesderecurrencia.pdf)

 $\Omega$ 

 $4$  ロ )  $4$   $\overline{m}$  )  $4$   $\overline{m}$  )  $4$   $\overline{m}$  )  $4$ 

Un documento con un formato computable (CDF) que muestra la evaluación, la gráfica y la solución de una relación de recurrencia lineal, homogénea o no homogénea, con coeficientes constantes, se comparte a continuación. Se insta al lector a explorar el archivo.

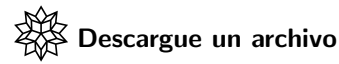

[https://www.escinf.una.ac.cr/discretas/Archivos/CDFs/](https://www.escinf.una.ac.cr/discretas/Archivos/CDFs/Recurrencias.cdf.zip) [Recurrencias.cdf.zip](https://www.escinf.una.ac.cr/discretas/Archivos/CDFs/Recurrencias.cdf.zip)

 $\Omega$ 

イロト イ押 トイヨ トイヨー

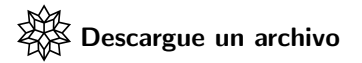

[https://www.escinf.una.ac.cr/discretas/Archivos/Cuadernos/](https://www.escinf.una.ac.cr/discretas/Archivos/Cuadernos/Recurrencia.pdf.rar) [Recurrencia.pdf.rar](https://www.escinf.una.ac.cr/discretas/Archivos/Cuadernos/Recurrencia.pdf.rar)

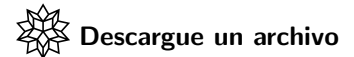

[https://www.escinf.una.ac.cr/discretas/Archivos/](https://www.escinf.una.ac.cr/discretas/Archivos/Recurrencia/Quiz_recurrencia.rar) [Recurrencia/Quiz\\_recurrencia.rar](https://www.escinf.una.ac.cr/discretas/Archivos/Recurrencia/Quiz_recurrencia.rar)

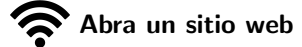

<https://www.symbaloo.com/mix/vilcretasrecurrencias>

 $\Omega$ 

 $4$  ロ )  $4$   $\overline{m}$  )  $4$   $\overline{m}$  )  $4$   $\overline{m}$  )  $4$ 

<span id="page-166-0"></span>¡Recuerde resolver los ejercicios asignados!

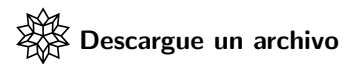

[https://www.escinf.una.ac.cr/discretas/Archivos/](https://www.escinf.una.ac.cr/discretas/Archivos/Recurrencia/Excercises.zip) [Recurrencia/Excercises.zip](https://www.escinf.una.ac.cr/discretas/Archivos/Recurrencia/Excercises.zip)

> [enrique.vilchez.quesada@una.cr](mailto:my_address@wikibooks.org) <http://www.escinf.una.ac.cr/discretas>

Prof. Enrique Vílchez Quesada **[Relaciones de recurrencia](#page-0-0)** Relaciones de recurrencia Universidad Nacional de Costa Rica 167/167

 $\Omega$ 

イロト イ押 トイヨ トイヨト